# **WEB SERVICE INTOUCH – WSI**

**VERSÃO 4.1.1**

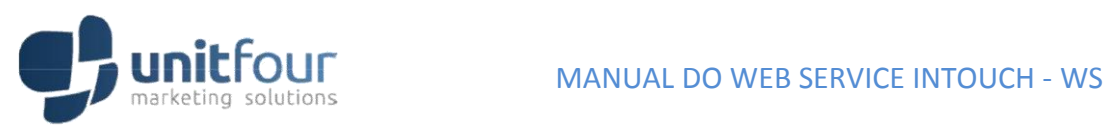

### HISTÓRICO DE ALTERAÇÕES

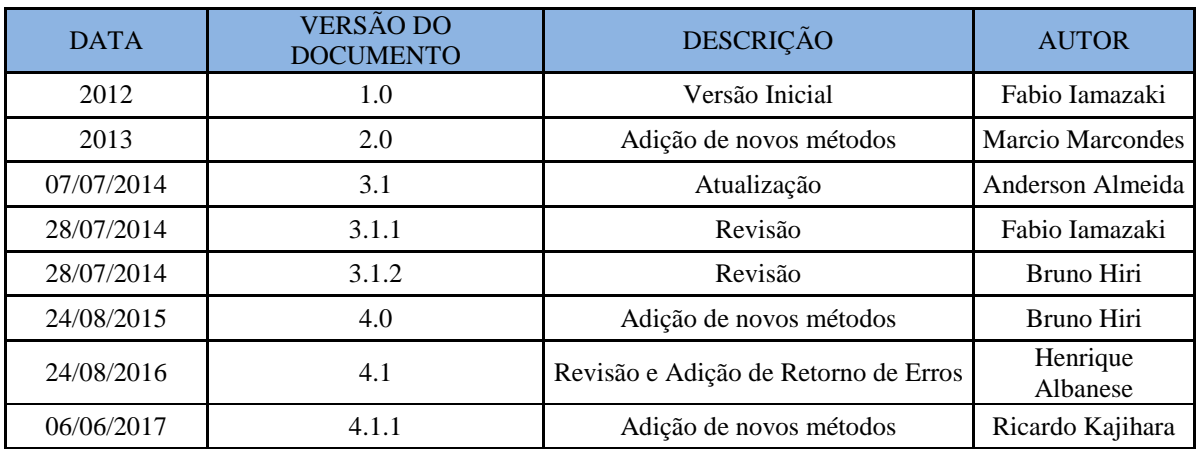

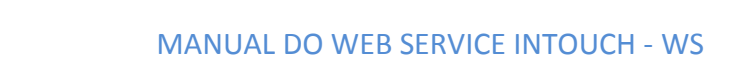

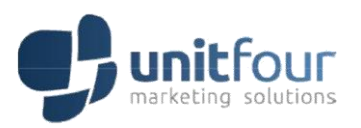

## **SUMÁRIO**

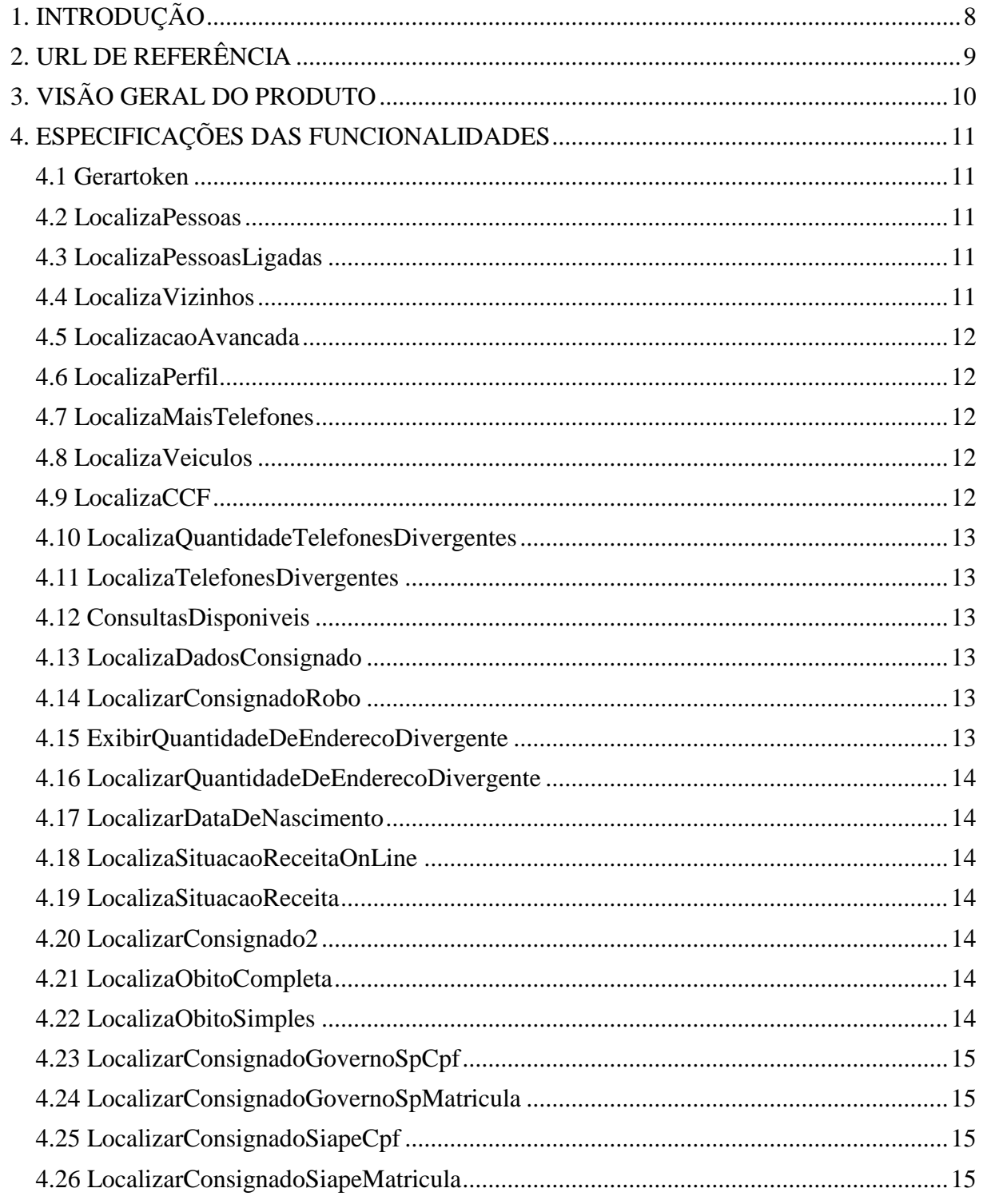

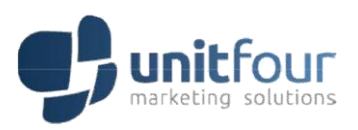

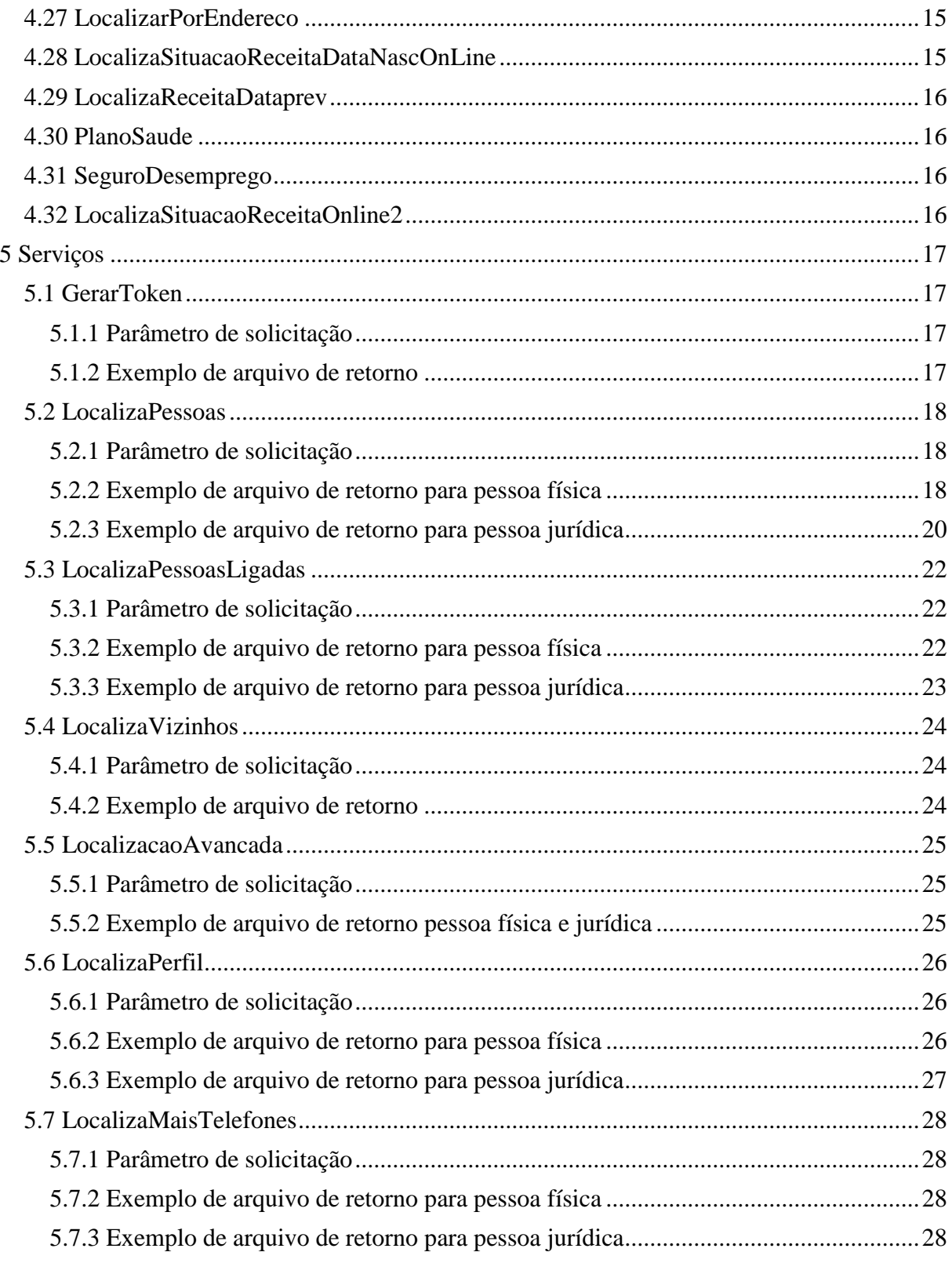

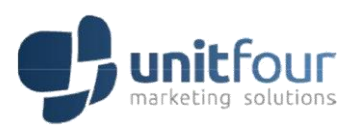

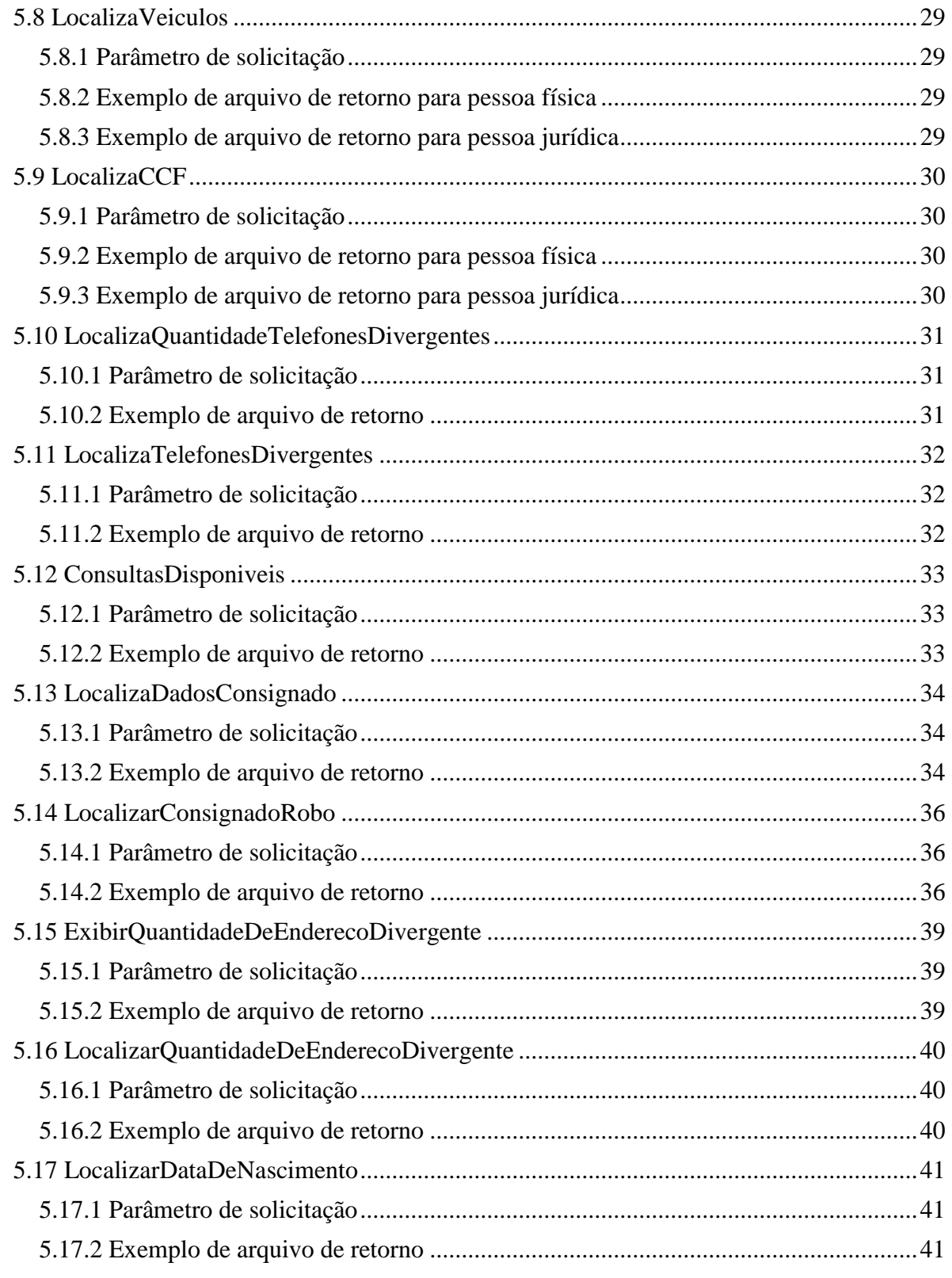

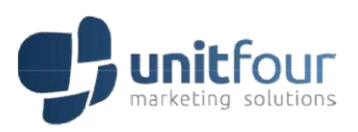

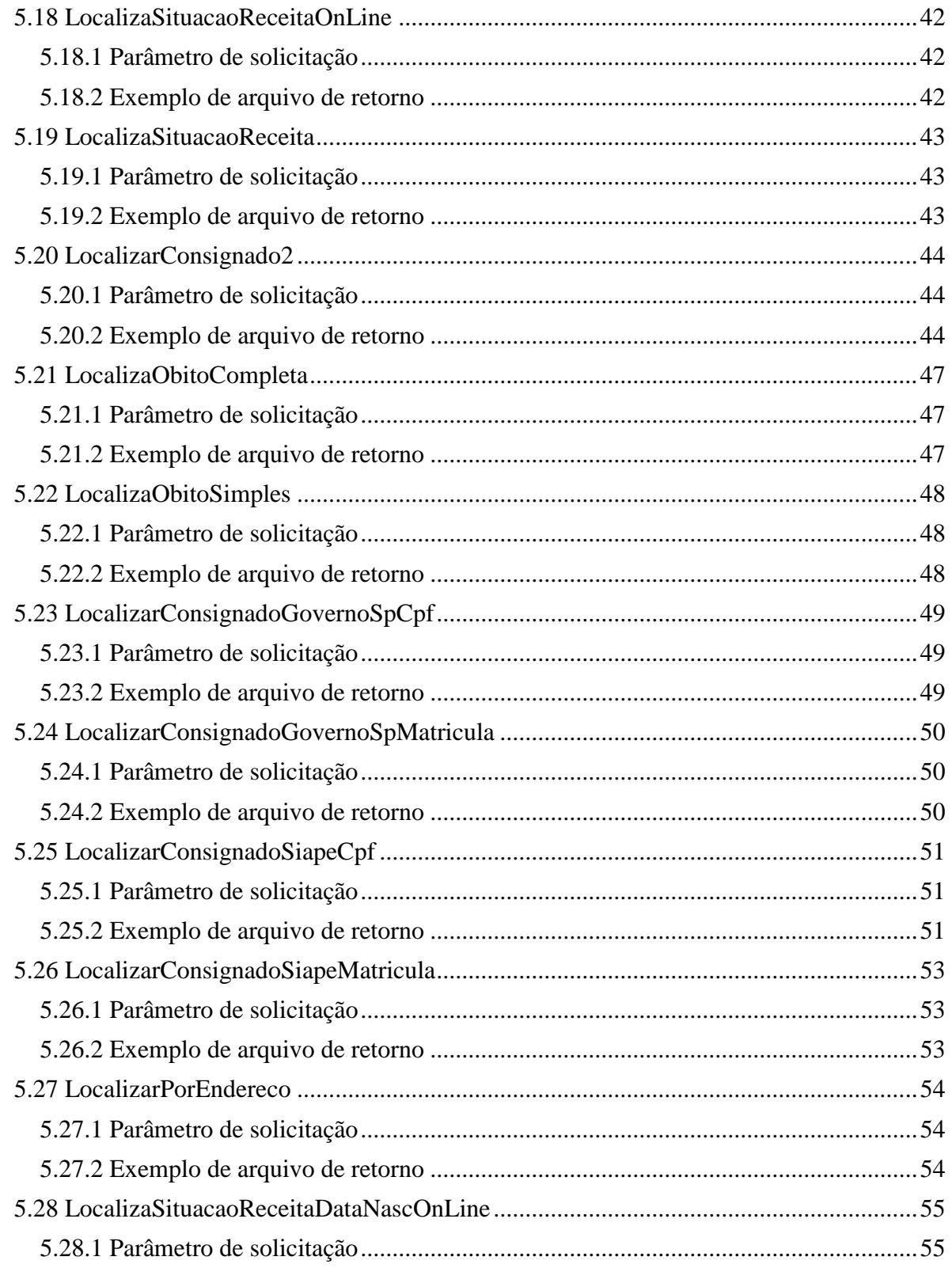

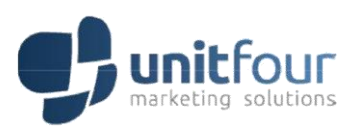

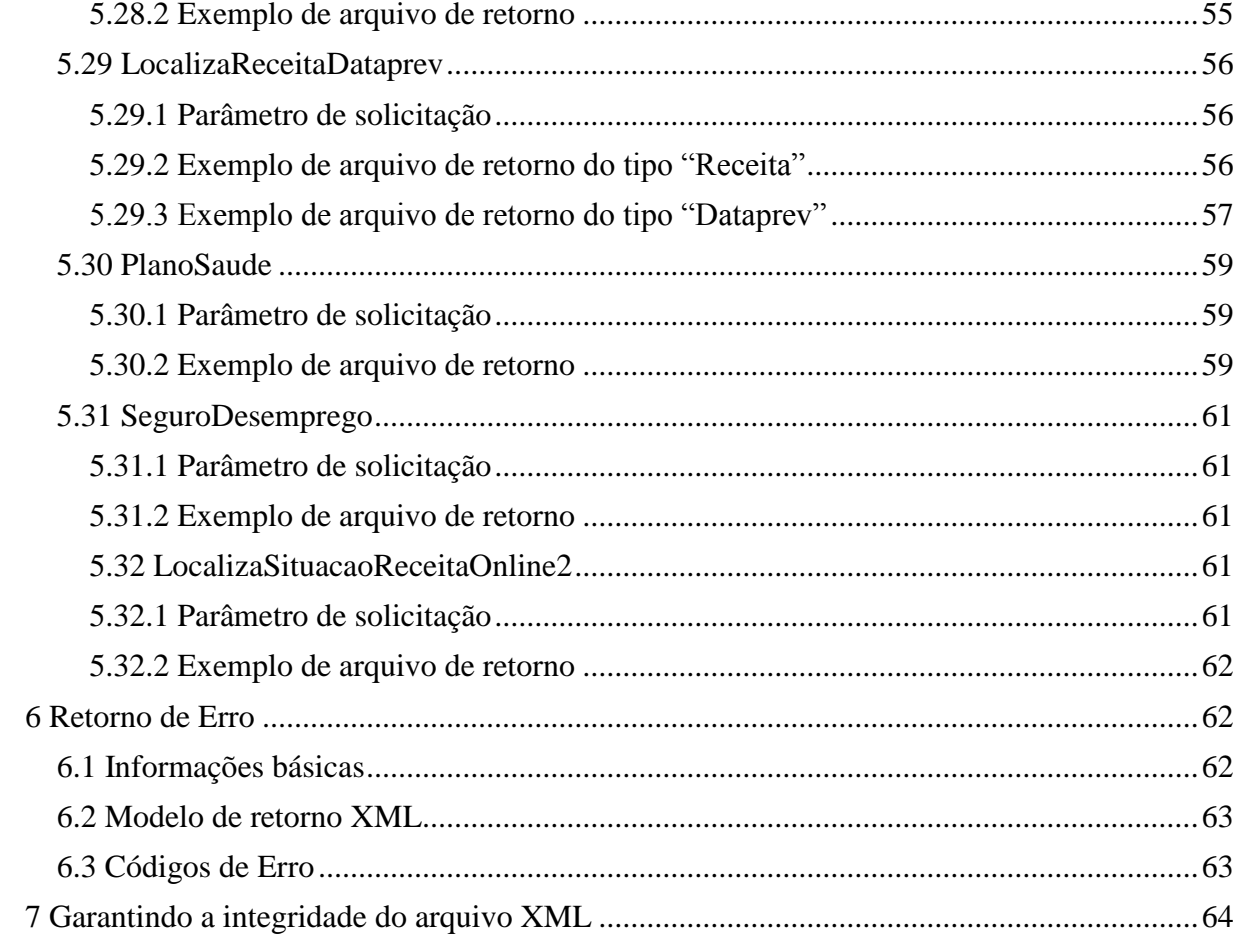

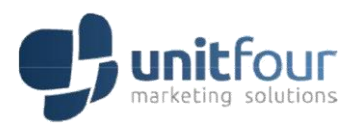

## <span id="page-7-0"></span>**1. INTRODUÇÃO**

Esse documento objetiva a explicação do conteúdo disponível na atual versão do WebService Unitfour, bem como em sua utilização os parâmetros de entrada e mensagens trocadas na aplicação.

Para melhor utilização desse serviço recomendamos a utilização de endereço IP fixo para agilidade na troca de mensagens entre a aplicação e o WebService.

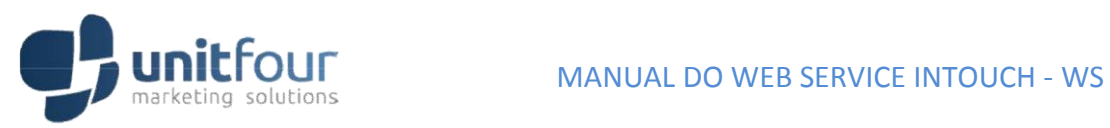

## <span id="page-8-0"></span>**2. URL DE REFERÊNCIA**

O endereço para instância do WebService é<http://wsi4.unitfour.com.br/>

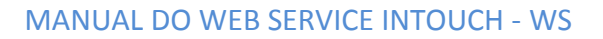

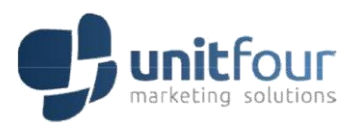

### <span id="page-9-0"></span>**3. VISÃO GERAL DO PRODUTO**

O WebService disponibiliza métodos para consultas de dados cadastrais de pessoas físicas ou jurídicas, além de dados de INSS e veículos.

Durante a comunicação entre o WebService e a aplicação deverão sempre ser enviados os dados de acesso utilizando o Soap Header com criptografia em **Base64**. Para gerar a criptografia pode-se utilizar o link: [http://ostermiller.org/calc/encode.html.](http://ostermiller.org/calc/encode.html) Digitando o conteúdo no campo específico e em seguida clicando no botão Base64.

O usuário deverá informar os seguintes itens criptografados: usuário, senha e cliente. Essas informações serão enviadas pelo representante comercial no momento da contratação do serviço.

Outra forma de realizar as consultas é através de um Token, onde o usuário deverá acessar o método GerarToken e passar login, senha e cliente sem precisar converter para a Base64. O retorno desse método será uma String contendo as informações necessárias para validação do usuário.

Observação: O token gerado tem validade de 24 horas, sendo assim não é necessário gerá-lo a cada execução de métodos de localização.

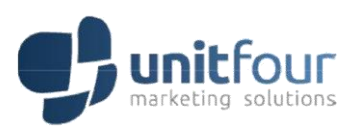

### <span id="page-10-0"></span>**4. ESPECIFICAÇÕES DAS FUNCIONALIDADES**

Os métodos descritos abaixo correspondem aos métodos com e sem o sufixo Tk, onde o sufixo Tk corresponde aos métodos onde os parâmetros de credenciais de acessos são informados através do Token.

### <span id="page-10-1"></span>4.1 GERARTOKEN

Método responsável por gerar o token de acesso para os métodos com sufixo Tk.

### <span id="page-10-2"></span>4.2 LOCALIZAPESSOAS

Método principal responsável por exibir os dados cadastrais de pessoas físicas ou jurídicas, dependendo do documento informado durante a consulta.

### <span id="page-10-3"></span>4.3 LOCALIZAPESSOASLIGADAS

Localiza parentes e possíveis pessoas ligadas a um determinado documento. Esse método irá informar o grau de proximidade, nome e documento de identificação.

Para localizar telefones e outros dados cadastrais, será necessário a utilização do método LocalizaPessoas ou LocalizaPessoasTk.

### <span id="page-10-4"></span>4.4 LOCALIZAVIZINHOS

Localiza pessoas que residem próximas ao endereço principal de um documento consultado.

Esse método irá informar o endereço, nome e documento de identificação, porém para localizar telefones e demais dados cadastrais, será necessária a utilização do método: LocalizaPessoas ou LocalizaPessoasTk.

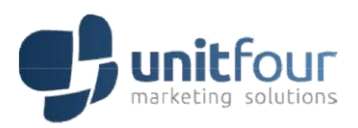

### <span id="page-11-0"></span>4.5 LOCALIZACAOAVANCADA

Permite a busca de pessoas por Nome, Endereço, CEP ou Telefone. Esse método deverá ser utilizado quando o número do documento para consulta não for conhecido. Ao utilizar essa funcionalidade deve-se ficar atento a todos os parâmetros obrigatórios para perfeita localização.

Essa função tem como objetivo informar os dados descritivos de possíveis registros a serem consultados bem como seus documentos de identificação.

Para informações detalhadas, deve-se utilizar o método LocalizaPessoas ou LocalizaPessoasTk.

### <span id="page-11-1"></span>4.6 LOCALIZAPERFIL

Permite realizar busca de informações de consumo (Pessoa Física) e sociodemográfica (Pessoa Jurídica) a partir de um documento.

#### <span id="page-11-2"></span>4.7 LOCALIZAMAISTELEFONES

Localiza telefones com o melhor ranking de pessoas ou empresas ligadas ao documento consultado.

#### <span id="page-11-3"></span>4.8 LOCALIZAVEICULOS

Permite realizar busca de históricos de veículos para um documento (consulta disponível apenas para São Paulo).

#### <span id="page-11-4"></span>4.9 LOCALIZACCF

Permite realizar consulta de dados dos emitentes de cheques sem fundo, operacionalizado

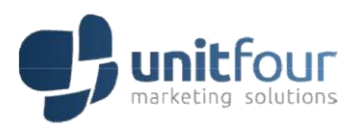

### pelo Banco Central.

### <span id="page-12-0"></span>4.10 LOCALIZAQUANTIDADETELEFONESDIVERGENTES

Retorna a quantidade de telefones que possuímos divergentes de uma lista de telefones informada. Essa consulta deve ser utilizada em conjunto com LocalizaTelefonesDivergentes para que os dados telefônicos possam ser visualizados.

#### <span id="page-12-1"></span>4.11 LOCALIZATELEFONESDIVERGENTES

Retorna os dados telefônicos de um documento distinto de uma lista de telefones informados.

### <span id="page-12-2"></span>4.12 CONSULTASDISPONIVEIS

Permite que o usuário realize uma busca em nossa base, para saber quais consultas estão cadastradas para o perfil do usuário.

### <span id="page-12-3"></span>4.13 LOCALIZADADOSCONSIGNADO

Obtém os dados de benefício do INSS a partir do CPF ou Número de Benefício.

#### <span id="page-12-4"></span>4.14 LOCALIZARCONSIGNADOROBO

Obtém os dados de benefício do INSS a partir do CPF ou Número do Benefício.

### <span id="page-12-5"></span>4.15 EXIBIRQUANTIDADEDEENDERECODIVERGENTE

Retorna a quantidade de Endereços distintos de uma lista de endereços informados para um documento.

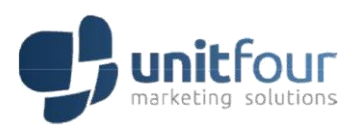

### <span id="page-13-0"></span>4.16 LOCALIZARQUANTIDADEDEENDERECODIVERGENTE

Retorna os Endereços que existem em nossa base, distintos de uma lista de endereços informados para um documento.

### <span id="page-13-1"></span>4.17 LOCALIZARDATADENASCIMENTO

Retorna a data de nascimento e a idade, a partir do CPF.

### <span id="page-13-2"></span>4.18 LOCALIZASITUACAORECEITAONLINE

Retorna a situação cadastral atual de um CPF ou CNPJ.

### <span id="page-13-3"></span>4.19 LOCALIZASITUACAORECEITA

Retorna a situação cadastral histórica de um CPF ou CNPJ.

#### <span id="page-13-4"></span>4.20 LOCALIZARCONSIGNADO2

Retorna dados online sobre um beneficio a partir de um CPF ou Número de Benefício.

### <span id="page-13-5"></span>4.21 LOCALIZAOBITOCOMPLETA

Retorna dados detalhados do cartório, a partir de uma suspeita de óbito de um CPF.

#### <span id="page-13-6"></span>4.22 LOCALIZAOBITOSIMPLES

Retorna se existe ou não a suspeita de óbito de um CPF.

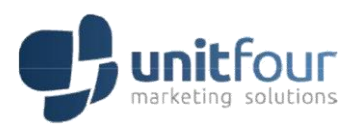

### <span id="page-14-0"></span>4.23 LOCALIZARCONSIGNADOGOVERNOSPCPF

Retorna dados de benefícios de Servidores Públicos do Governo do Estado de São Paulo a partir de um CPF.

### <span id="page-14-1"></span>4.24 LOCALIZARCONSIGNADOGOVERNOSPMATRICULA

Retorna dados de benefícios de Servidores Públicos do Governo do Estado de São Paulo a partir do número da Matrícula.

### <span id="page-14-2"></span>4.25 LOCALIZARCONSIGNADOSIAPECPF

Retorna dados de benefícios de SIAPE a partir de um CPF.

### <span id="page-14-3"></span>4.26 LOCALIZARCONSIGNADOSIAPEMATRICULA

Retorna dados de benefícios de SIAPE a partir do número da Matrícula.

### <span id="page-14-4"></span>4.27 LOCALIZARPORENDERECO

Retorna dados cadastrais de pessoas/empresas que residem ou residiram no mesmo endereço filtrado.

### <span id="page-14-5"></span>4.28 LOCALIZASITUACAORECEITADATANASCONLINE

Retorna a situação cadastral atual de um CPF, através de um número de CPF e a Data de Nascimento.

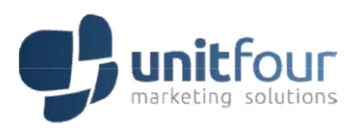

### <span id="page-15-0"></span>4.29 LOCALIZARECEITADATAPREV

Retorna informação referente benefícios previdenciário vinculado a um número de benefício.

#### <span id="page-15-1"></span>4.30 PLANOSAUDE

Retorna informações de serviço de planos de saúde associado a um documento específico.

#### <span id="page-15-2"></span>4.31 SEGURODESEMPREGO

Retorna informações da situação do seguro desemprego (caso possua) de um documento específico.

### <span id="page-15-3"></span>4.32 LOCALIZASITUACAORECEITAONLINE2

Retorna a situação cadastral atual de um CPF ou CNPJ, quando consultado por CPF, retorna também a data de inscrição e o ano do óbito.

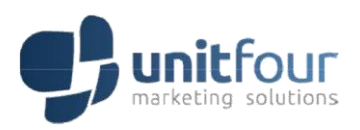

### <span id="page-16-0"></span>**5 SERVIÇOS**

### <span id="page-16-1"></span>5.1 GERARTOKEN

### <span id="page-16-2"></span>**5.1.1 Parâmetro de solicitação**

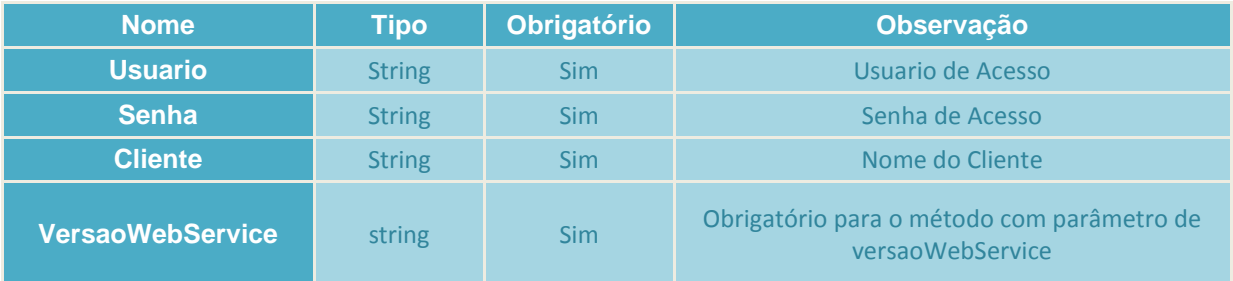

### <span id="page-16-3"></span>**5.1.2 Exemplo de arquivo de retorno**

<string xmlns="http://tempuri.org/">

aGHjhDJKhkdKHFLKajdFÇAJSçfljsçkfjKFAÇKSJFÇasjlçjz09fFVOSVRGT1VSfDc3ODI1fDI5MDgyMDE2MTEy NDI2fDI6MTE7MjoxMjsyOjEzOzI6MTQ7MjooijoHDKlkDJALKSjlkjDLKJLKDJALSKDkjLKdjAKLFJAKkjflkjkjFK LJASKLFJaksjfklsJFIOWPQOPQWIEOIQWPeoXVmxvnM<XZVzxvmnmvnZMNvmzxnXwxfFdTNA== </string>

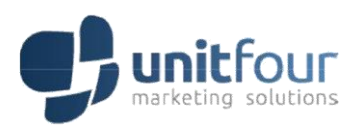

### <span id="page-17-0"></span>5.2 LOCALIZAPESSOAS

### <span id="page-17-1"></span>**5.2.1 Parâmetro de solicitação**

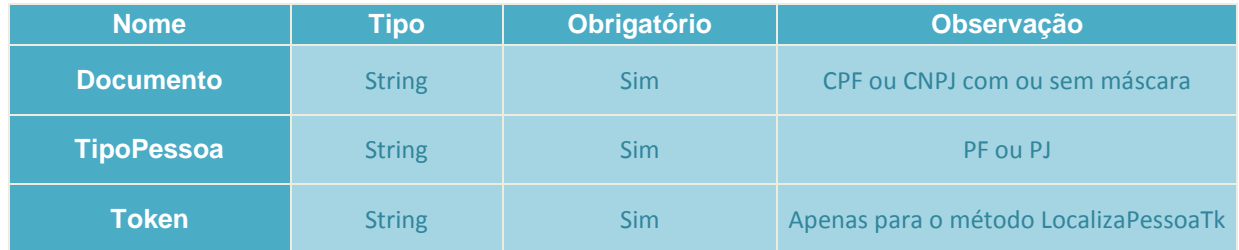

### <span id="page-17-2"></span>**5.2.2 Exemplo de arquivo de retorno para pessoa física**

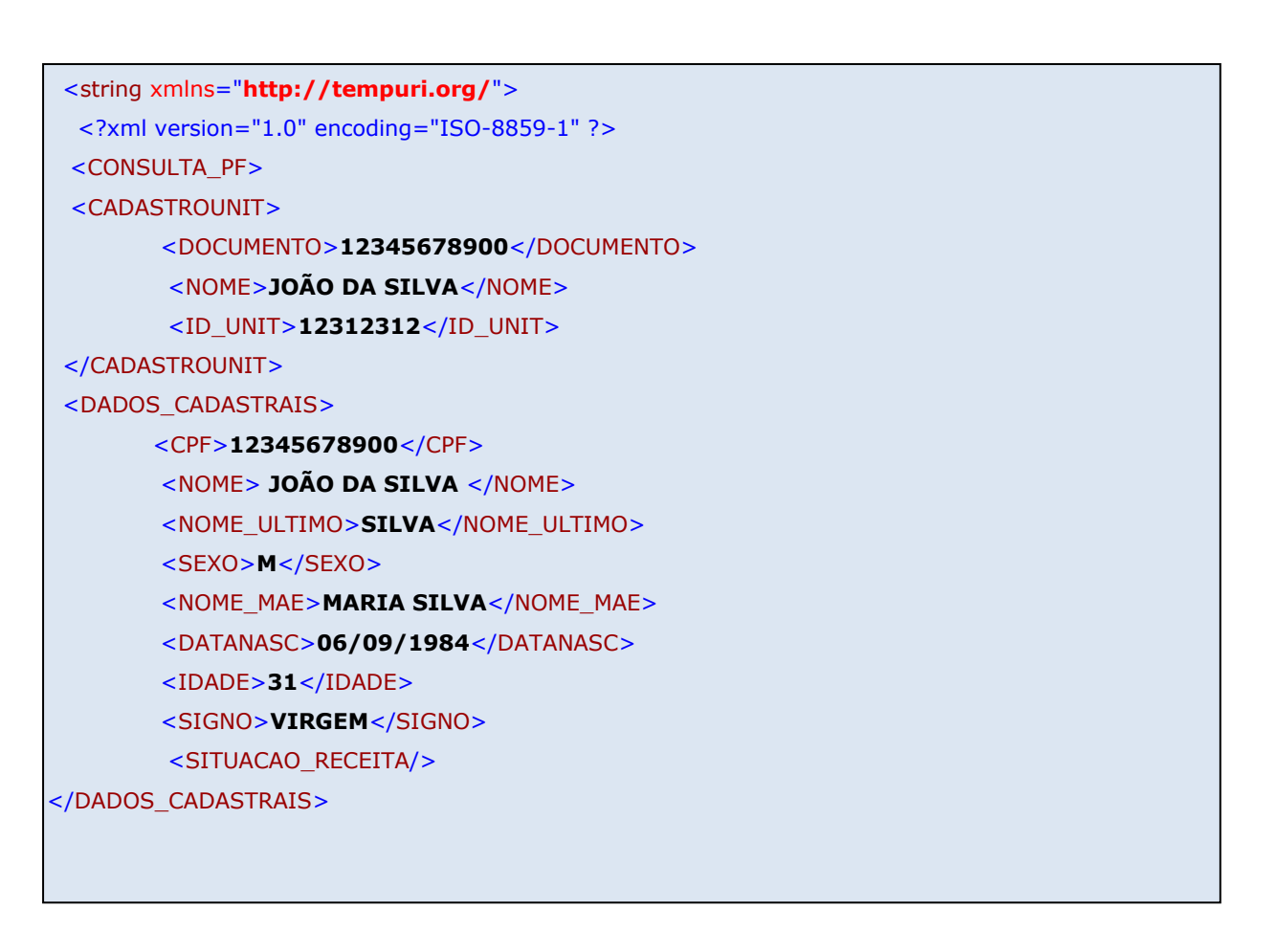

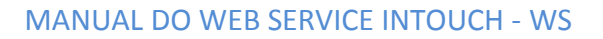

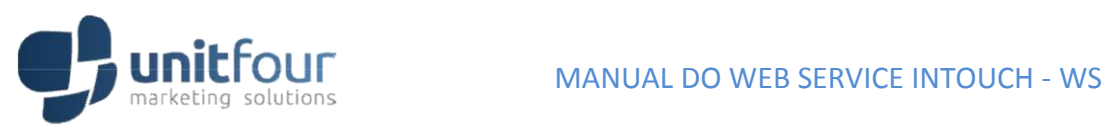

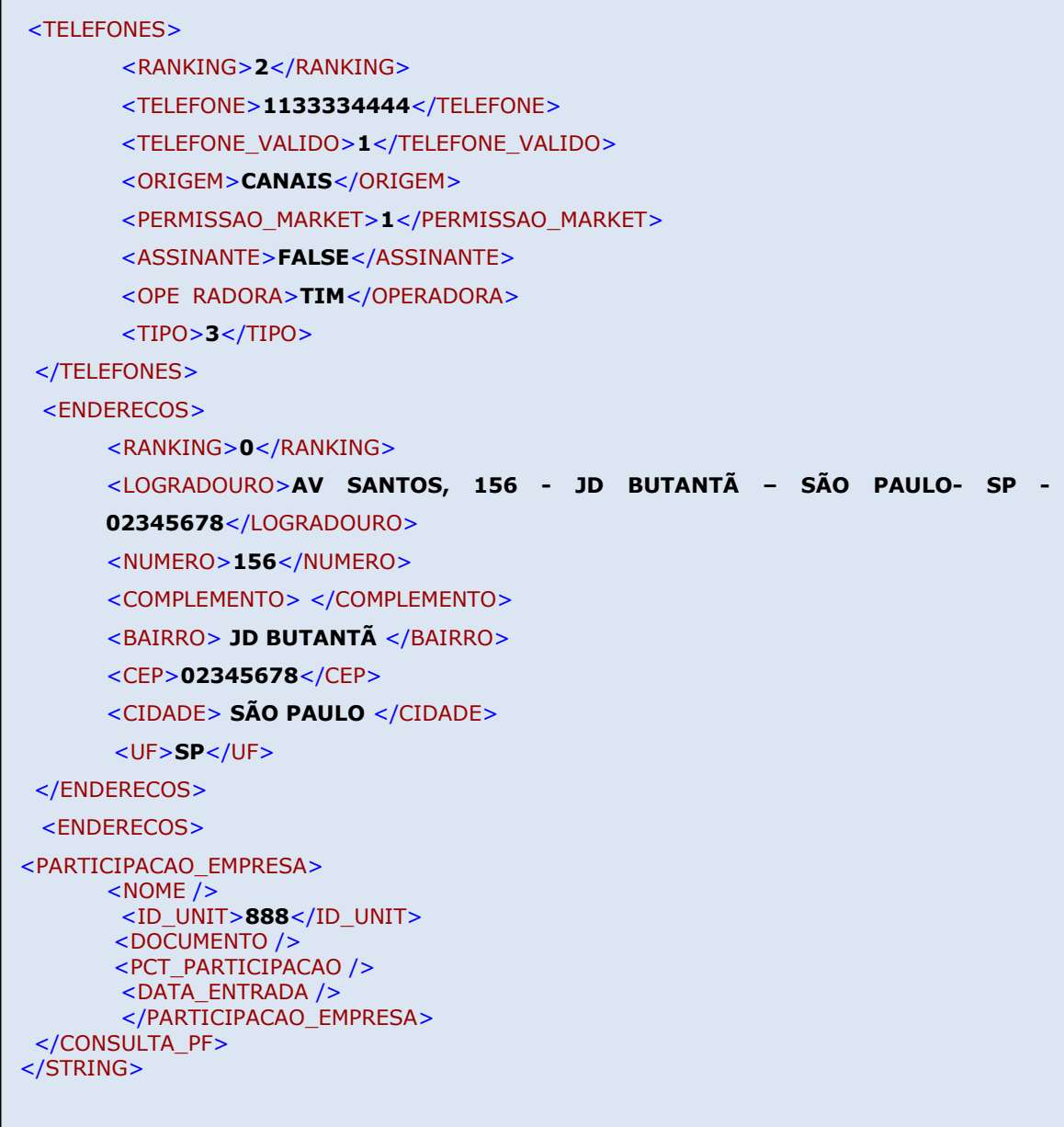

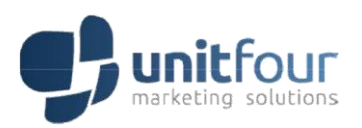

### <span id="page-19-0"></span>**5.2.3 Exemplo de arquivo de retorno para pessoa jurídica**

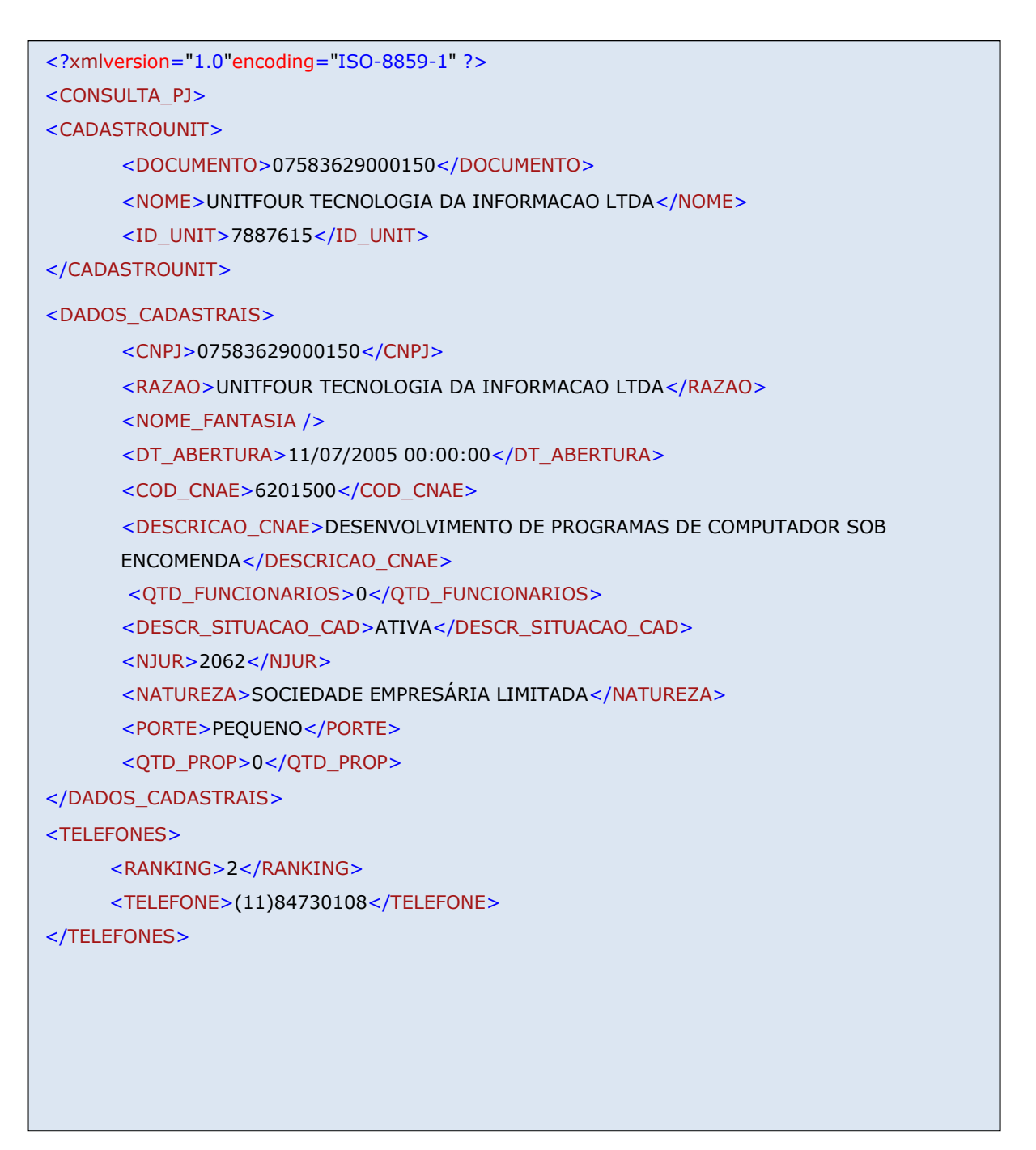

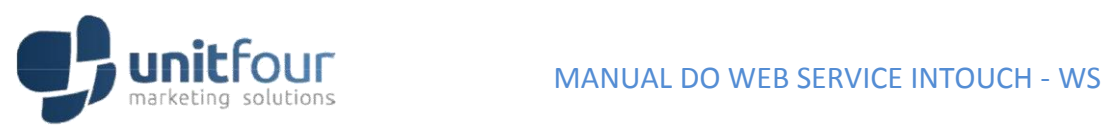

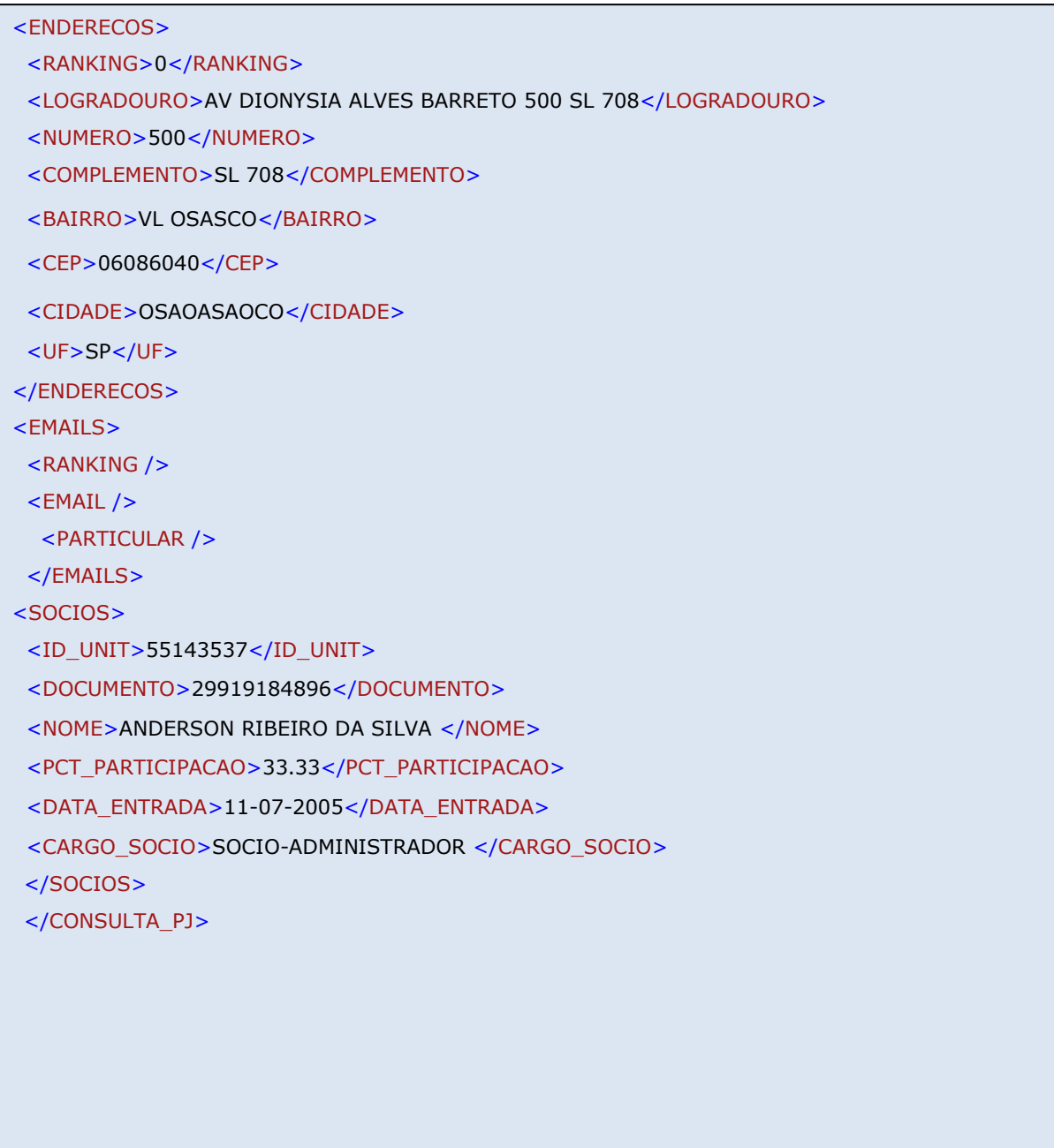

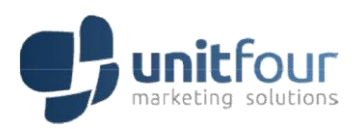

### <span id="page-21-0"></span>5.3 LOCALIZAPESSOASLIGADAS

### <span id="page-21-1"></span>**5.3.1 Parâmetro de solicitação**

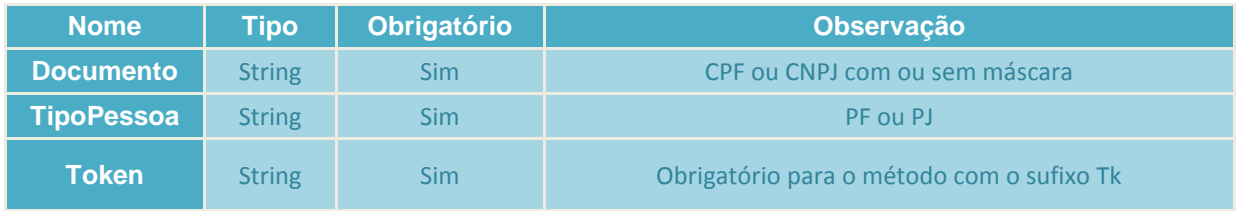

### <span id="page-21-2"></span>**5.3.2 Exemplo de arquivo de retorno para pessoa física**

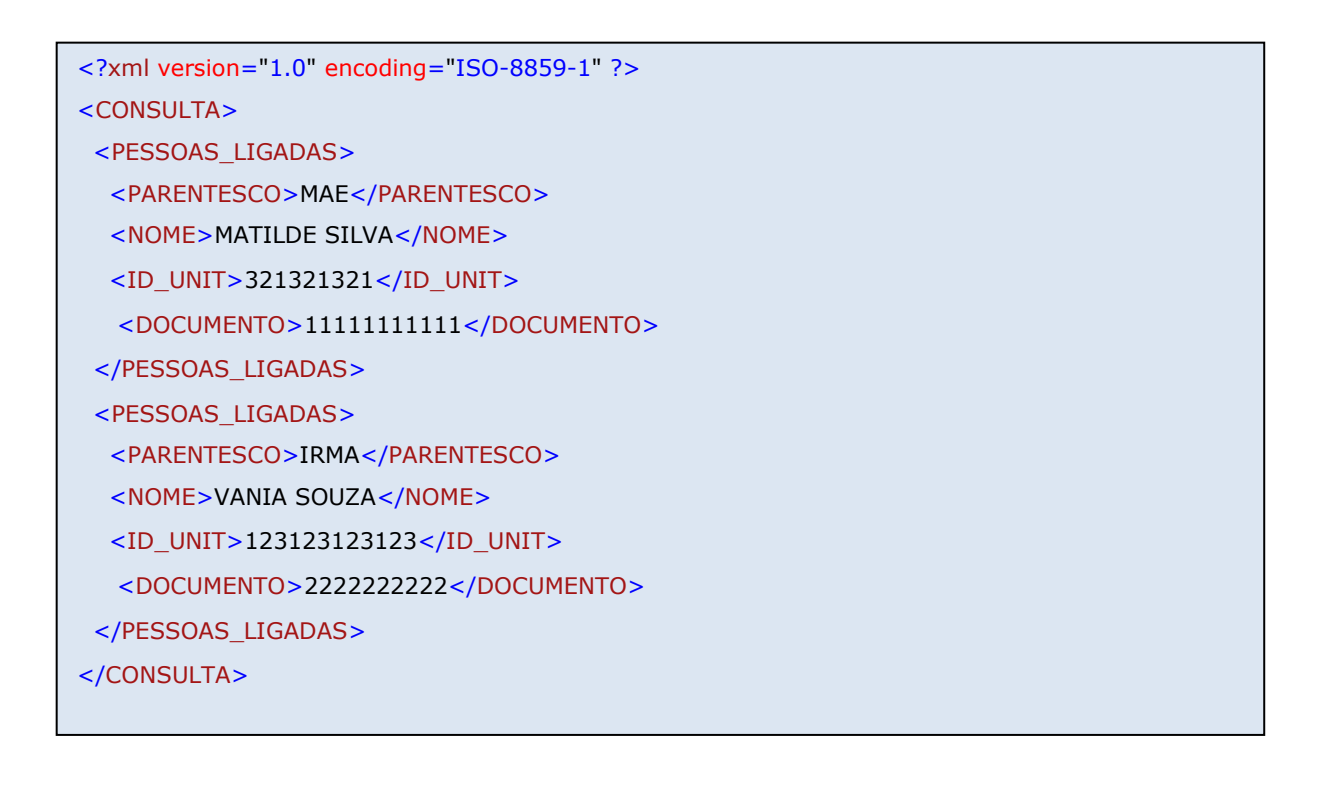

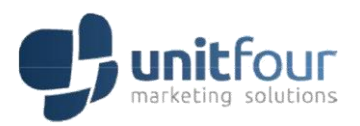

### <span id="page-22-0"></span>**5.3.3 Exemplo de arquivo de retorno para pessoa jurídica**

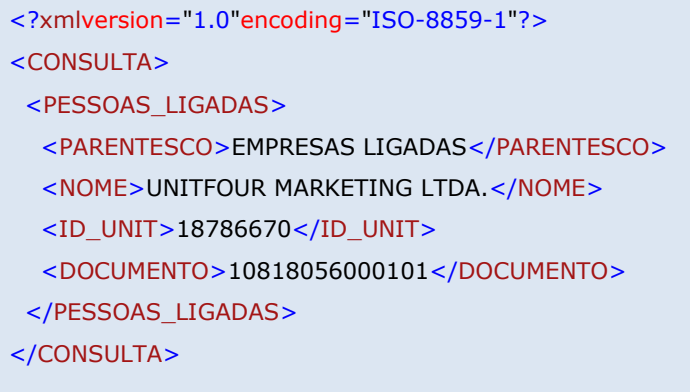

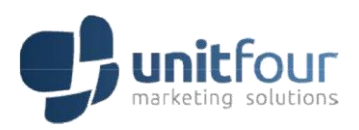

### <span id="page-23-0"></span>5.4 LOCALIZAVIZINHOS

### <span id="page-23-1"></span>**5.4.1 Parâmetro de solicitação**

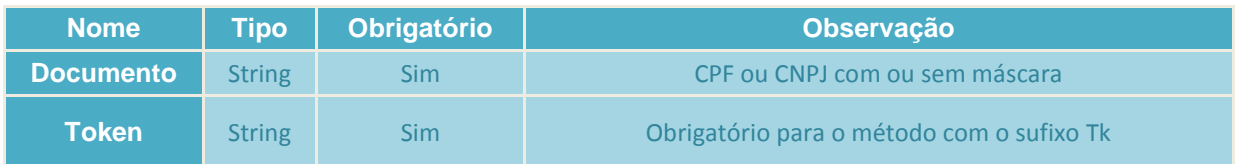

### <span id="page-23-2"></span>**5.4.2 Exemplo de arquivo de retorno**

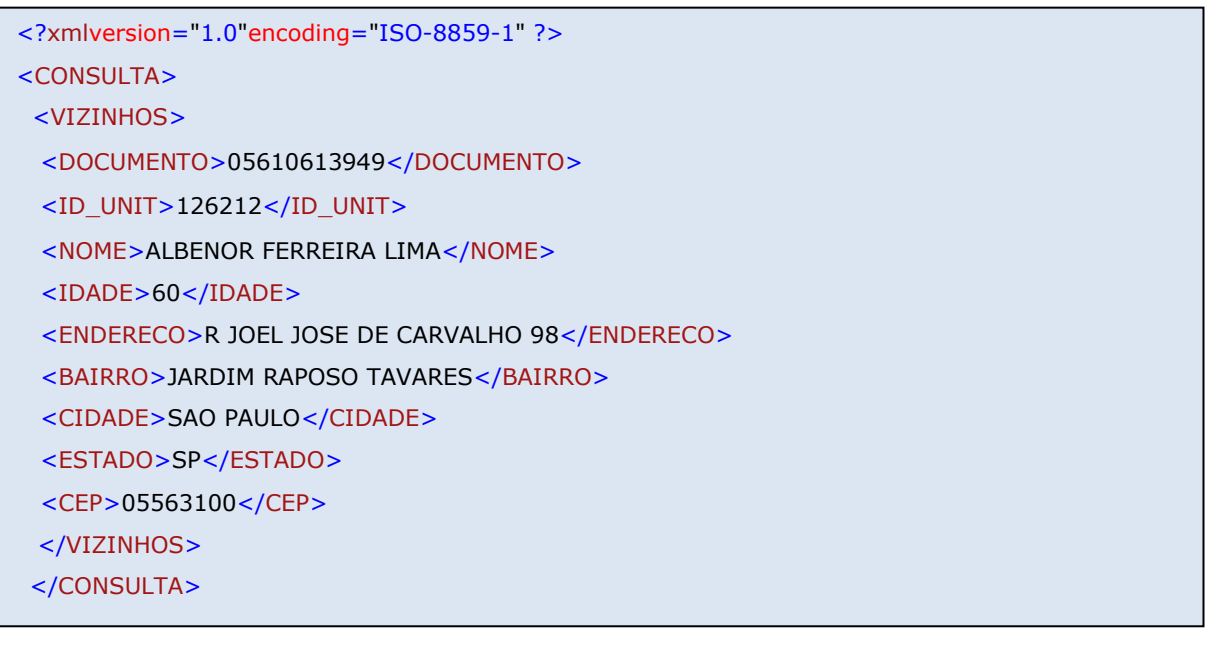

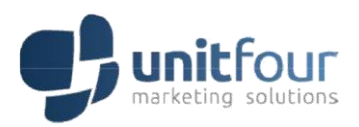

### <span id="page-24-0"></span>5.5 LOCALIZACAOAVANCADA

### <span id="page-24-1"></span>**5.5.1 Parâmetro de solicitação**

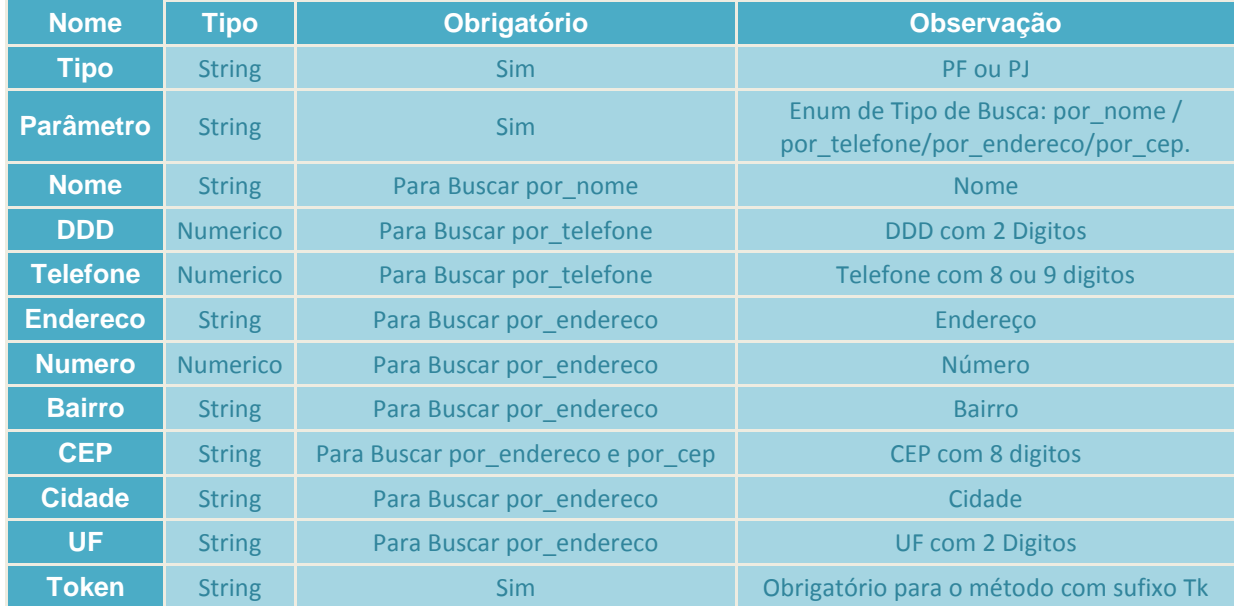

### <span id="page-24-2"></span>**5.5.2 Exemplo de arquivo de retorno pessoa física e jurídica**

```
<?xmlversion="1.0"encoing="ISO-8859-1" ?>
<CONSULTA>
 <BUSCA_AVANCADA>
  <DOCUMENTO>2222222222</DOCUMENTO>
  <ID_UNIT>3112312312</ID_UNIT>
  <NOME>JORGE DA SILVA</NOME>
  <IDADE>21</IDADE>
 <BAIRRO />
  <CIDADE />
  <ESTADO /> 
</BUSCA_AVANCADA>
</CONSULTA>
```
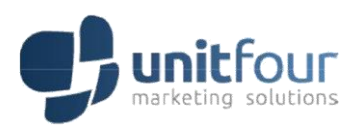

### <span id="page-25-0"></span>5.6 LOCALIZAPERFIL

### <span id="page-25-1"></span>**5.6.1 Parâmetro de solicitação**

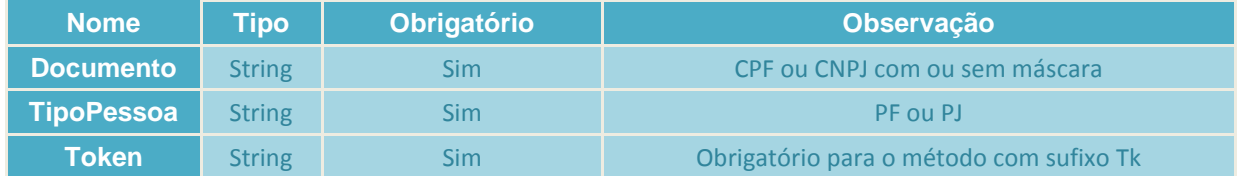

### <span id="page-25-2"></span>**5.6.2 Exemplo de arquivo de retorno para pessoa física**

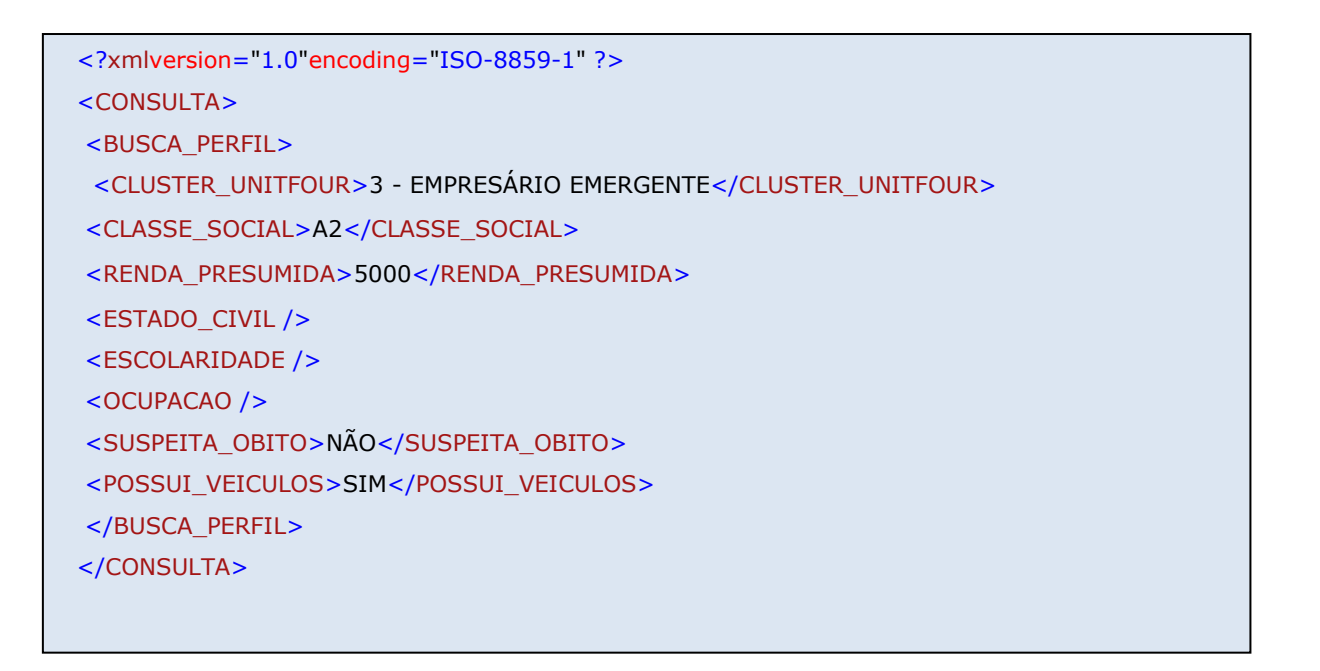

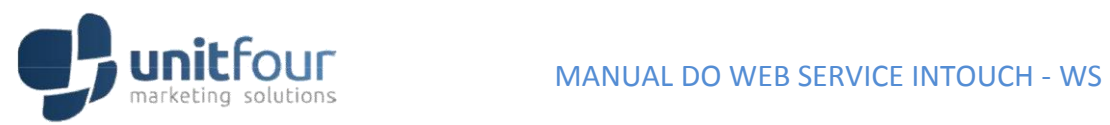

### <span id="page-26-0"></span>**5.6.3 Exemplo de arquivo de retorno para pessoa jurídica**

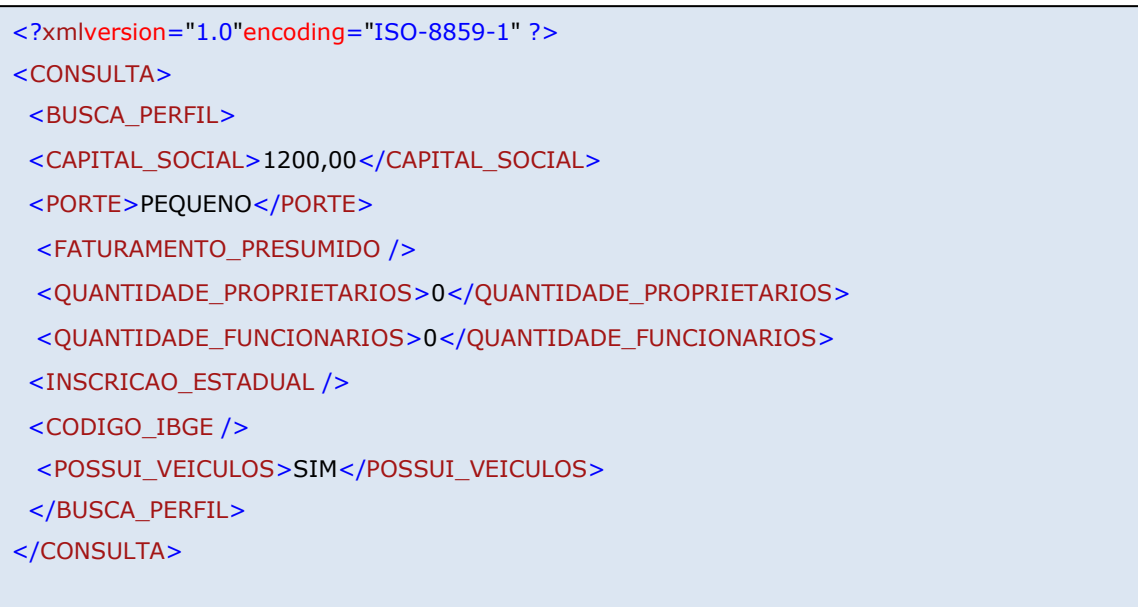

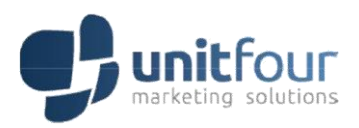

### <span id="page-27-0"></span>5.7 LOCALIZAMAISTELEFONES

### <span id="page-27-1"></span>**5.7.1 Parâmetro de solicitação**

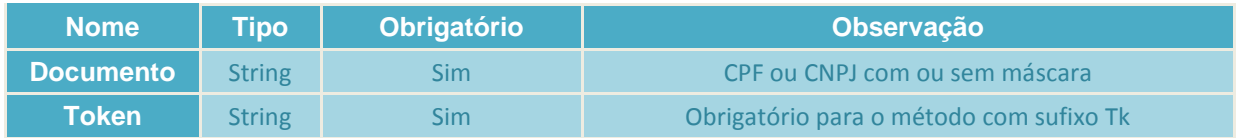

### <span id="page-27-2"></span>**5.7.2 Exemplo de arquivo de retorno para pessoa física**

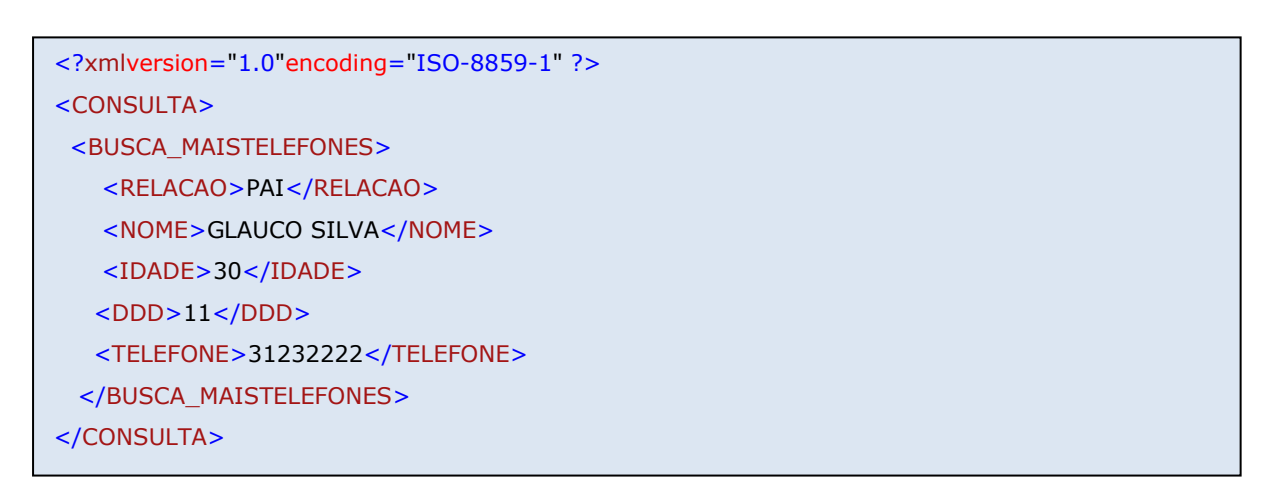

#### <span id="page-27-3"></span>**5.7.3 Exemplo de arquivo de retorno para pessoa jurídica**

```
<?xmlversion="1.0"encoding="ISO-8859-1" ?>
```
- <CONSULTA>
- <BUSCA\_MAISTELEFONES>
- <RELACAO>SOCIOS (MESMA EMPRESA)</RELACAO>
- <NOME>ROGÉRIO SANTOS </NOME>
- <IDADE>30</IDADE>
- <DDD>11</DDD>
- <TELEFONE>31232312</TELEFONE>
- </BUSCA\_MAISTELEFONES>
- </CONSULTA>

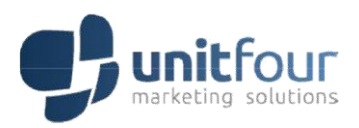

### <span id="page-28-0"></span>5.8 LOCALIZAVEICULOS

### <span id="page-28-1"></span>**5.8.1 Parâmetro de solicitação**

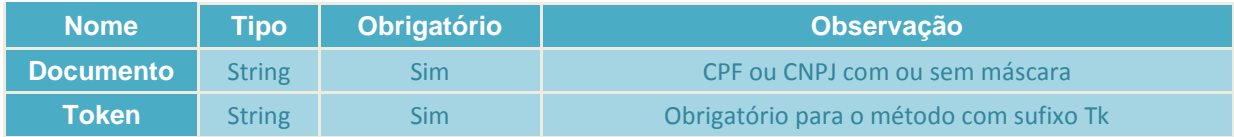

### <span id="page-28-2"></span>**5.8.2 Exemplo de arquivo de retorno para pessoa física**

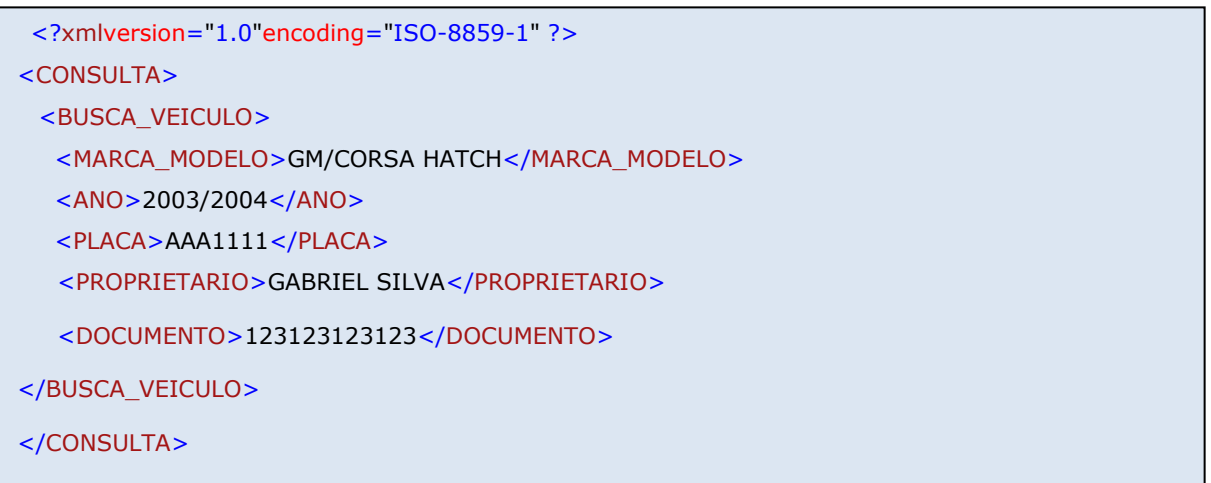

### <span id="page-28-3"></span>**5.8.3 Exemplo de arquivo de retorno para pessoa jurídica**

```
<?xmlversion="1.0"encoding="ISO-8859-1" ?>
<CONSULTA>
<BUSCA_VEICULO>
   <MARCA_MODELO>HONDA/CITY EXL FLEX</MARCA_MODELO>
  <ANO>2009/2010</ANO>
  <PLACA>BBB2222</PLACA>
   <PROPRIETARIO>GOOGLE</PROPRIETARIO>
  <DOCUMENTO>1122334455</DOCUMENTO>
</BUSCA_VEICULO>
```
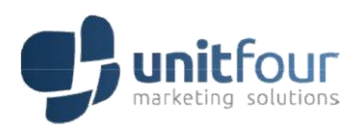

### <span id="page-29-0"></span>5.9 LOCALIZACCF

### <span id="page-29-1"></span>**5.9.1 Parâmetro de solicitação**

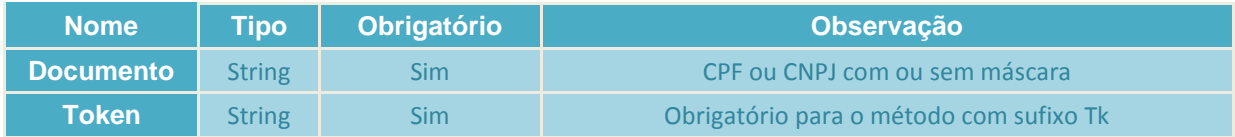

### <span id="page-29-2"></span>**5.9.2 Exemplo de arquivo de retorno para pessoa física**

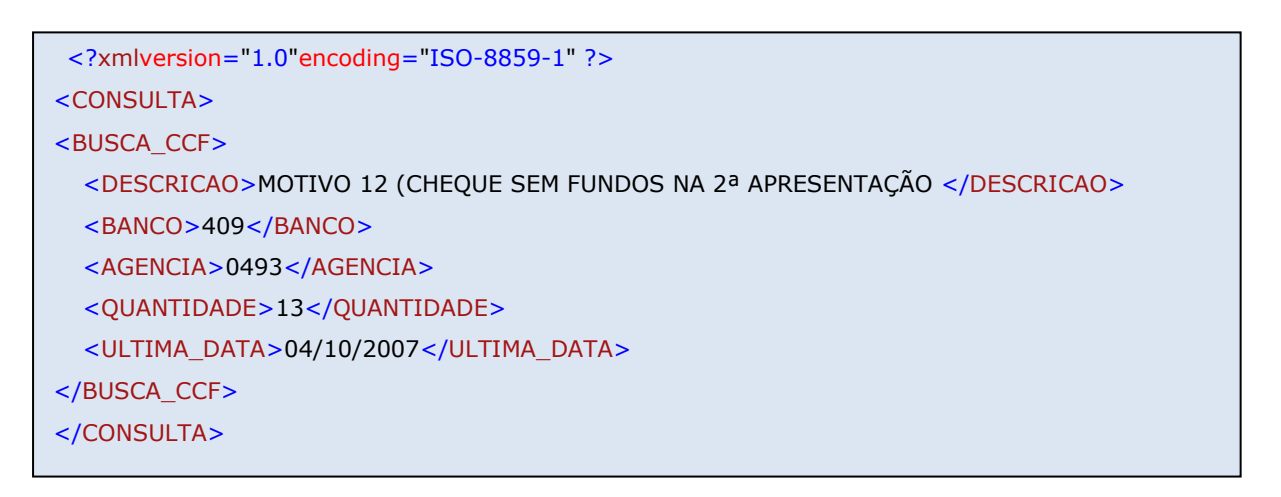

#### <span id="page-29-3"></span>**5.9.3 Exemplo de arquivo de retorno para pessoa jurídica**

```
<?xmlversion="1.0"encoding="ISO-8859-1" ?>
<CONSULTA>
<BUSCA_CCF>
 <DESCRICAO>MOTIVO 12 (CHEQUE SEM FUNDOS NA 2ª APRESENTAÇÃO)</DESCRICAO>
 <BANCO>409</BANCO>
 <AGENCIA>111</AGENCIA>
 <QUANTIDADE>13</QUANTIDADE>
  <ULTIMA_DATA>04/10/2007</ULTIMA_DATA>
  </BUSCA_CCF>
</CONSULTA>
```
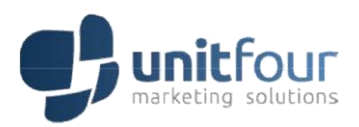

### <span id="page-30-0"></span>5.10 LOCALIZAQUANTIDADETELEFONESDIVERGENTES

### <span id="page-30-1"></span>**5.10.1 Parâmetro de solicitação**

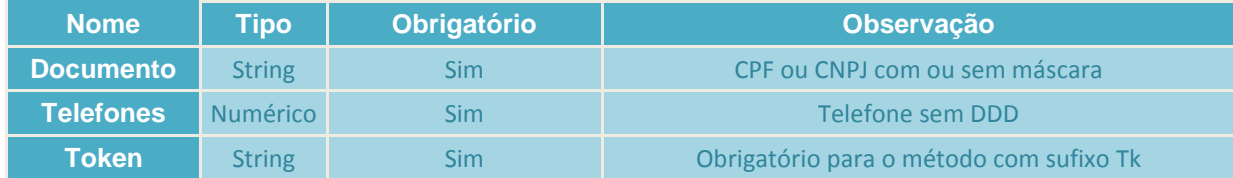

### <span id="page-30-2"></span>**5.10.2 Exemplo de arquivo de retorno**

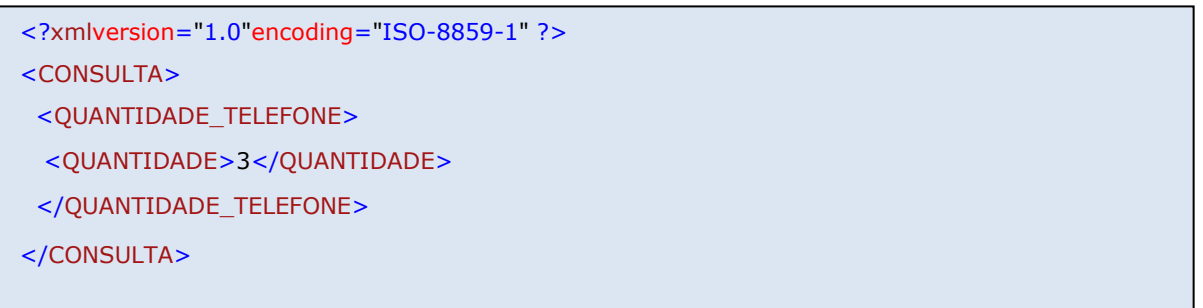

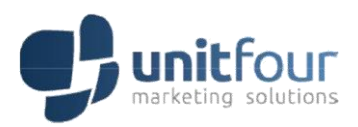

### <span id="page-31-0"></span>5.11 LOCALIZATELEFONESDIVERGENTES

### <span id="page-31-1"></span>**5.11.1 Parâmetro de solicitação**

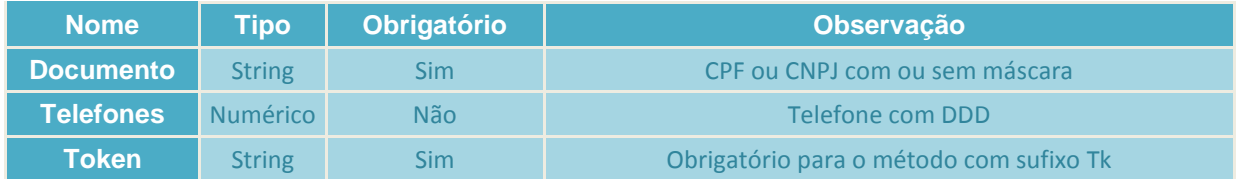

### <span id="page-31-2"></span>**5.11.2 Exemplo de arquivo de retorno**

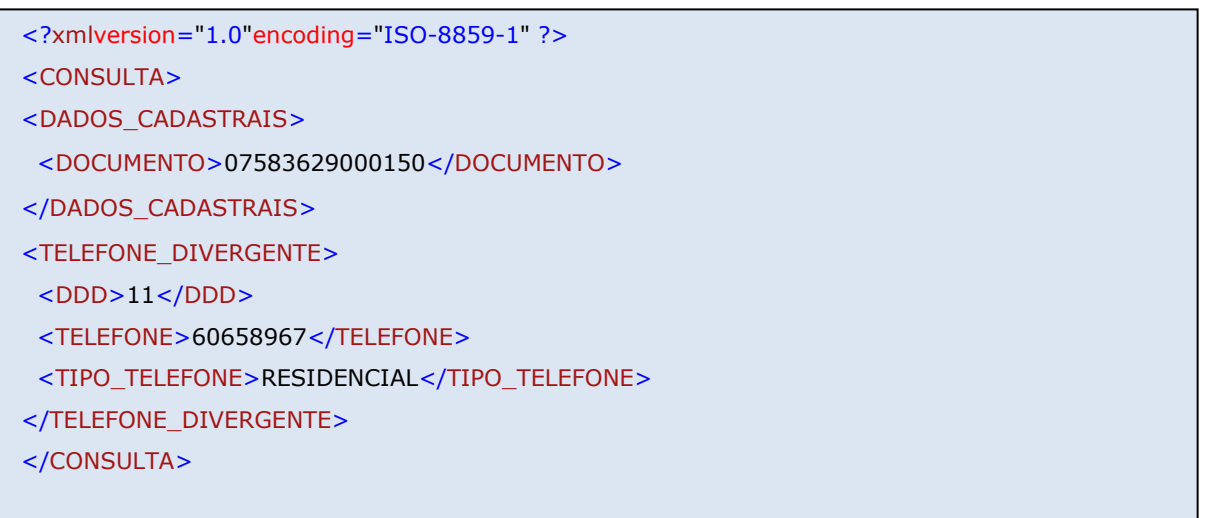

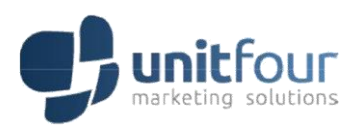

### <span id="page-32-0"></span>5.12 CONSULTASDISPONIVEIS

### <span id="page-32-1"></span>**5.12.1 Parâmetro de solicitação**

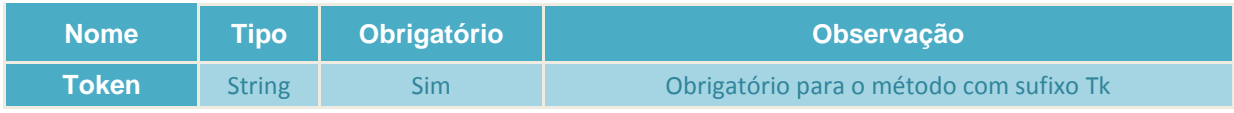

### <span id="page-32-2"></span>**5.12.2 Exemplo de arquivo de retorno**

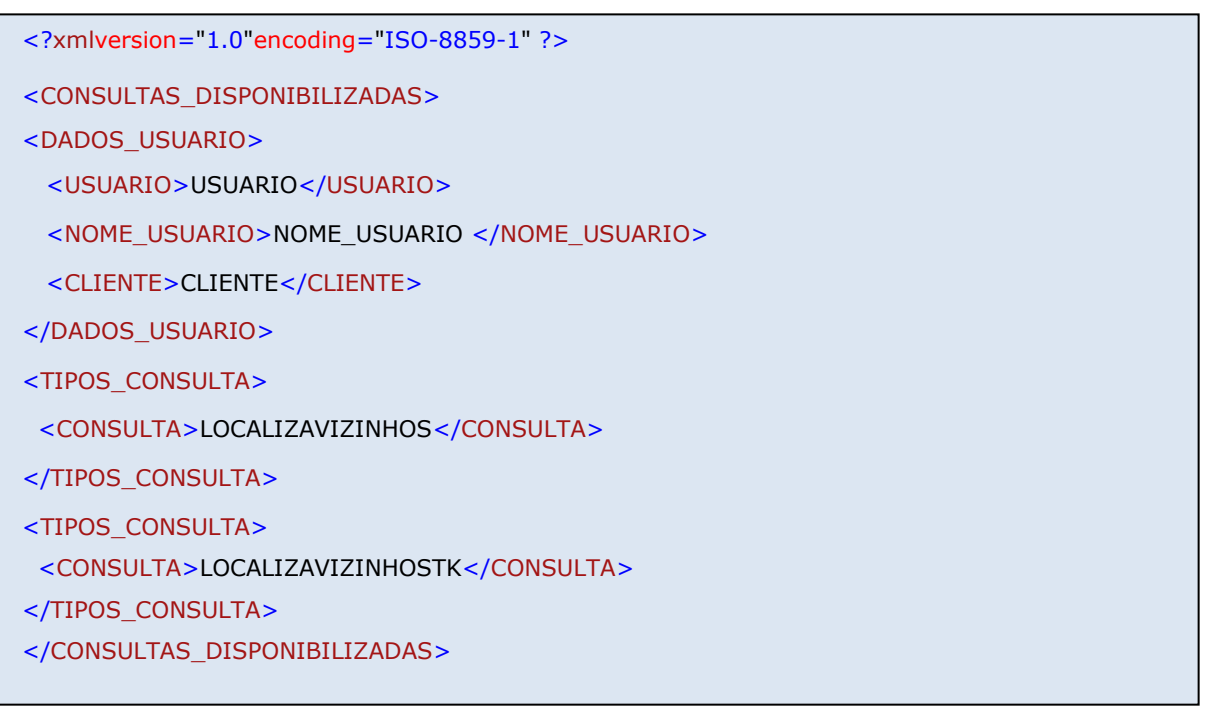

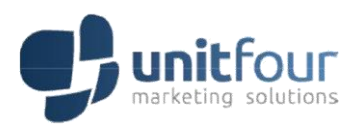

### <span id="page-33-0"></span>5.13 LOCALIZADADOSCONSIGNADO

### <span id="page-33-1"></span>**5.13.1 Parâmetro de solicitação**

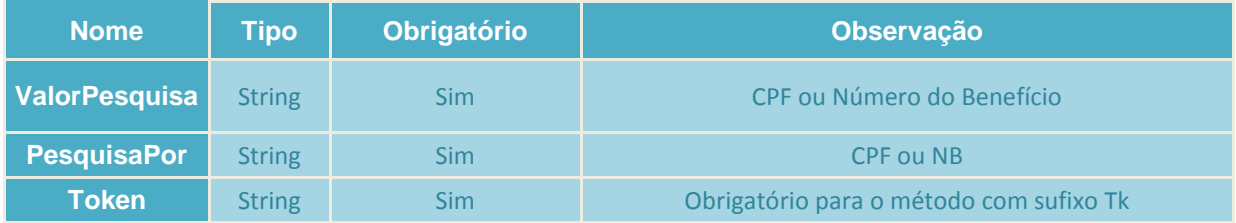

### <span id="page-33-2"></span>**5.13.2 Exemplo de arquivo de retorno**

```
<?xmlversion="1.0"encoding="utf-8"?>
<CONSULTA>
  <RESUMO>
  <IdBeneficio>1111</IdBeneficio>
  <IdConsulta>22222</IdConsulta>
  <Beneficio>312312312</Beneficio>
  <Cpf>3123123123</Cpf>
   <Nome>ROLANDO FELIPE DOS SANTOS</Nome>
 <Oml>11111</Oml> <EstadoOml>SP</EstadoOml>
  <NIT>3123123</NIT>
   <Nascimento>1938-04-10T00:00:00-03:00</Nascimento>
  <Sexo>MASCULINO</Sexo>
  <Tipo>41</Tipo>
   <Descricao>APOSENTADORIA POR IDADE</Descricao>
  <Situacao>Ativo</Situacao>
  <ValorBeneficio>622.0000</ValorBeneficio> 
  <CodigoBanco>341</CodigoBanco>
  <NomeBanco>ITAU</NomeBanco>
    <Agencia>S PAULO CHAC STO ANTONI</Agencia>
  <CodigoAgencia>11111</CodigoAgencia>
  <Inclusao>2012-04-09T12:42:50.65-03:00</Inclusao>
  <Competencia>03/2012</Competencia>
```
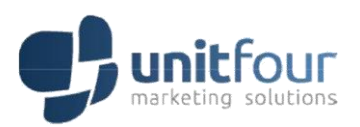

<MeioPagamento>CARTAO

- MAGNETICO</MeioPagamento>
- <ValorCreditos>622.2700</ValorCreditos>
- <ValorDebitos>0.0000</ValorDebitos>
- <ValorConsignado>186.2700</ValorConsignado>
- <ValorMargem>0.0000</ValorMargem>
- <QtdConsignados>6</QtdConsignados>
- <CartaoRMC>false</CartaoRMC>
- <Consignavel>true</Consignavel>
- </RESUMO>
- <CREDITO>
- <IdCredito>111</IdCredito>
- <IdBeneficio>1111</IdBeneficio>
- <Codigo>122</Codigo>
- <Tipo>Mens. reajustada</Tipo>
- <Valor>622.0000</Valor>
- <Inclusao>2012-04-09T12:42:47.173-03:00</Inclusao>
- </CREDITO>
- <DEBITO>
- <IdDebito>222</IdDebito>
- <IdBeneficio>6666</IdBeneficio>
- <Codigo>666</Codigo>
- <Tipo>Consig. Emprest.</Tipo>
- <Valor>36.4100</Valor>
- <Inclusao>2012-04-09T12:42:47.173-03:00</Inclusao>
- <ValorQuitacao>0.0000</ValorQuitacao>
- </DEBITO>

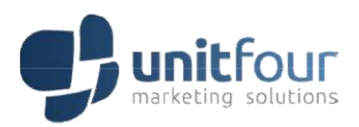

### <span id="page-35-0"></span>5.14 LOCALIZARCONSIGNADOROBO

### <span id="page-35-1"></span>**5.14.1 Parâmetro de solicitação**

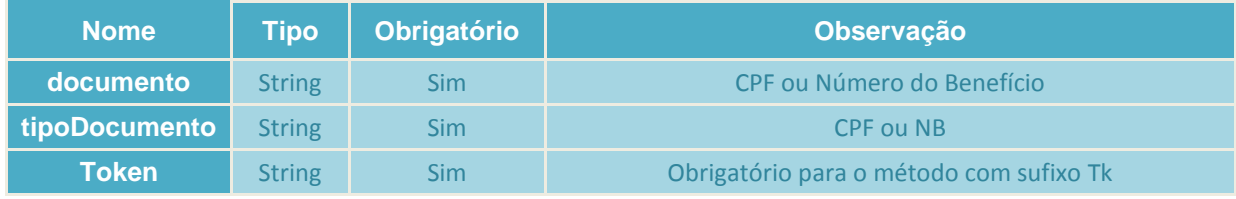

### <span id="page-35-2"></span>**5.14.2 Exemplo de arquivo de retorno**

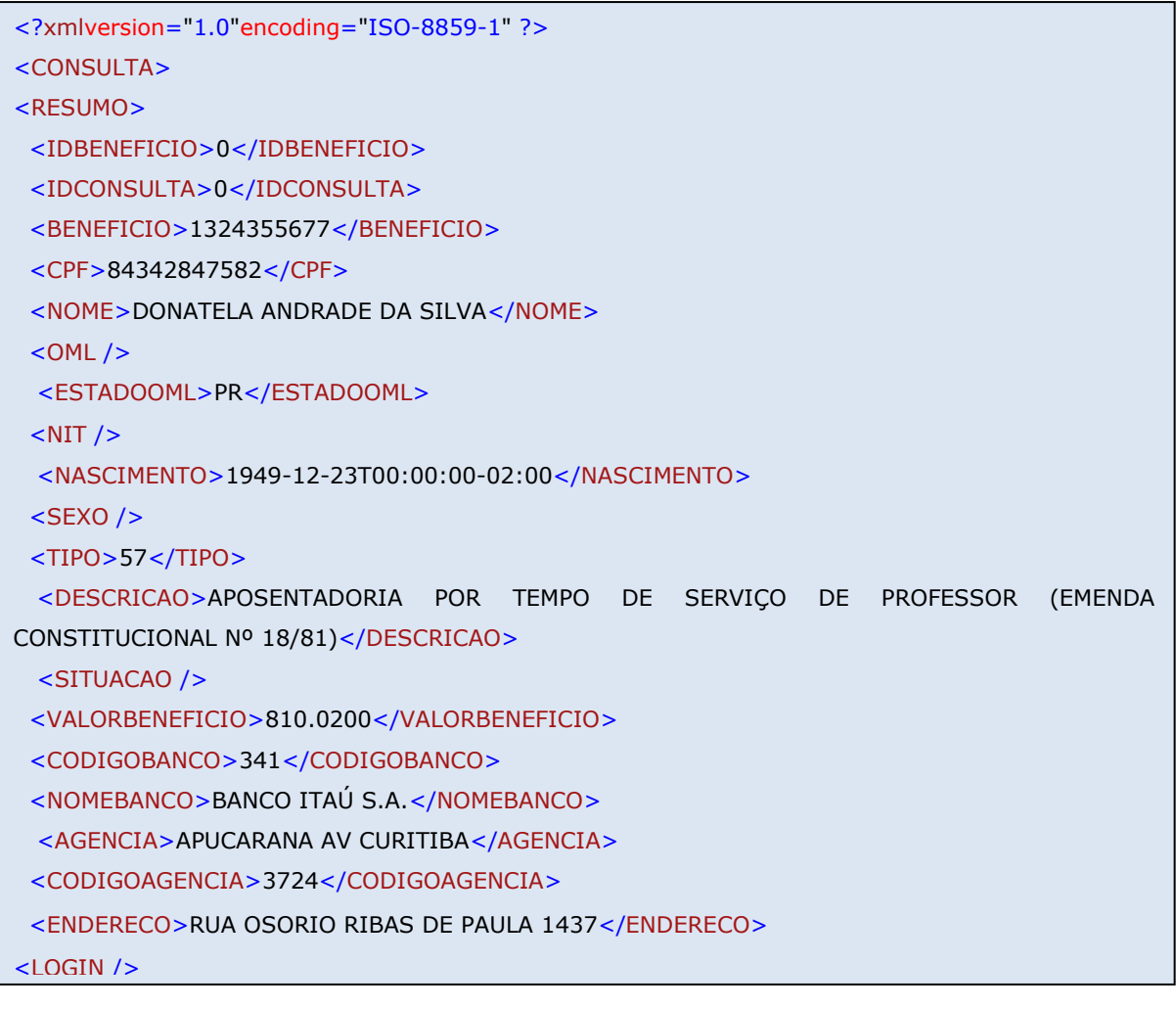

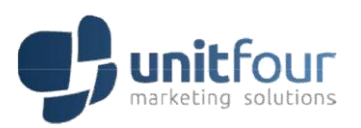

 $\frac{37}{37}$  <INCLUSAO>2014-07-14T15:24:36.41-03:00</INCLUSAO> <COMPETENCIA>201405</COMPETENCIA> <MEIOPAGAMENTO>CONTA CORRENTE</MEIOPAGAMENTO> <CONTACORRENTE>0000229789</CONTACORRENTE> <VALORCREDITOS>810.0200</VALORCREDITOS> <VALORDEBITOS>0.0000</VALORDEBITOS> <VALORCONSIGNADO>203.2300</VALORCONSIGNADO> <VALORMARGEM>39.7760</VALORMARGEM> <QTDCONSIGNADOS>3</QTDCONSIGNADOS> <CARTAORMC>FALSE</CARTAORMC> <CONSIGNAVEL>TRUE</CONSIGNAVEL> <IDORGAOPAGADOR>439881</IDORGAOPAGADOR> </RESUMO> <CREDITO> <IDCREDITO>36955131</IDCREDITO> <BENEFICIO>1324355677</BENEFICIO> <CODIGO>101</CODIGO> <TIPO>MENS. REAJUSTADA</TIPO> <VALOR>810.0200</VALOR> <INCLUSAO>2014-06-10T19:25:03.317-03:00</INCLUSAO> <IDBENEFICIO>0</IDBENEFICIO> </CREDITO> <DEBITO> <IDDEBITO>5817835</IDDEBITO> <BENEFICIO>1324355677</BENEFICIO> <CODIGO>216</CODIGO> <TIPO>CONSIG. EMPREST.</TIPO> <VALOR>71.5400</VALOR> <VALORCONTRATO>2330.6800</VALORCONTRATO> <NUMEROCONTRATO>802823468-4</NUMEROCONTRATO> <INICIOCONTRATO>2013-01-01T00:00:00-02:00</INICIOCONTRATO> <FIMCONTRATO>2017-11-01T00:00:00-02:00</FIMCONTRATO> <IDBANCO>254</IDBANCO> <PRAZO>58</PRAZO> <VALORQUITACAO>1906.5410</VALORQUITACAO> <QTDPARCPAGAS>17</QTDPARCPAGAS> <QTDPARCRESTANTES>41</QTDPARCRESTANTES> <IDBENEFICIO>0</IDBENEFICIO> <CODCOMPENSACAO>254-2</CODCOMPENSACAO>

nomena a para na para na para na para na para na para na para na para na para na para na para na para na para

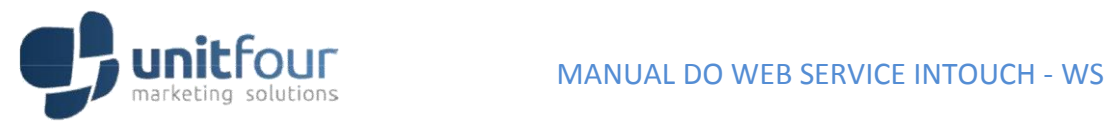

<NOMEABREVIADO>254 - PARANÁ</NOMEABREVIADO>

<VALORTROCO>424.1390</VALORTROCO>

</DEBITO>

</CONSULTA>

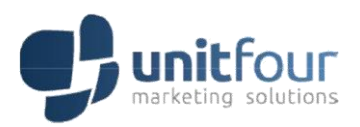

### <span id="page-38-0"></span>5.15 EXIBIRQUANTIDADEDEENDERECODIVERGENTE

### <span id="page-38-1"></span>**5.15.1 Parâmetro de solicitação**

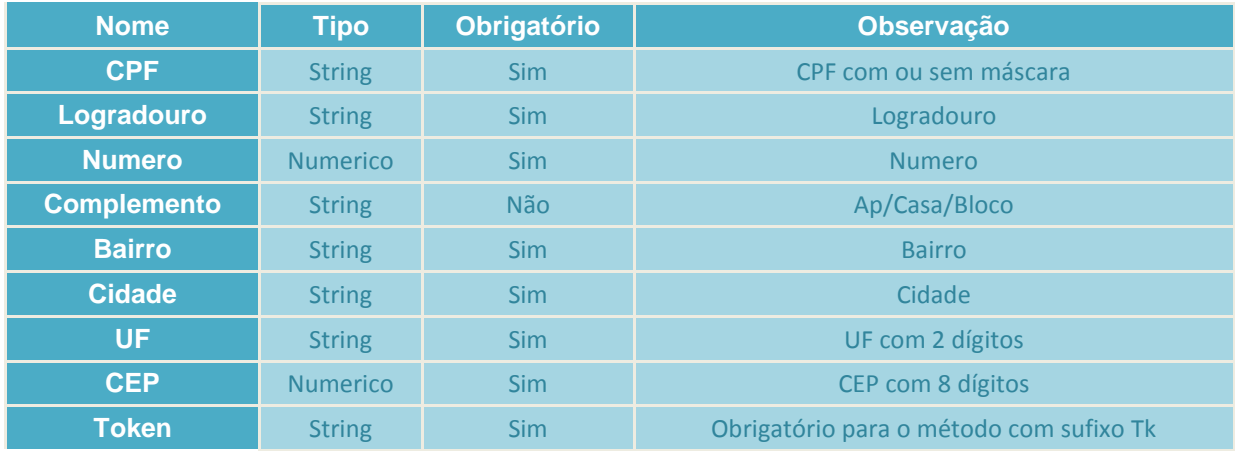

### <span id="page-38-2"></span>**5.15.2 Exemplo de arquivo de retorno**

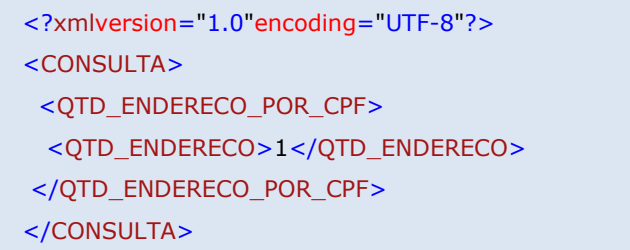

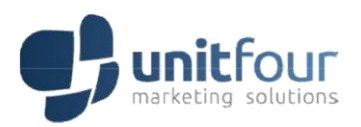

### <span id="page-39-0"></span>5.16 LOCALIZARQUANTIDADEDEENDERECODIVERGENTE

### <span id="page-39-1"></span>**5.16.1 Parâmetro de solicitação**

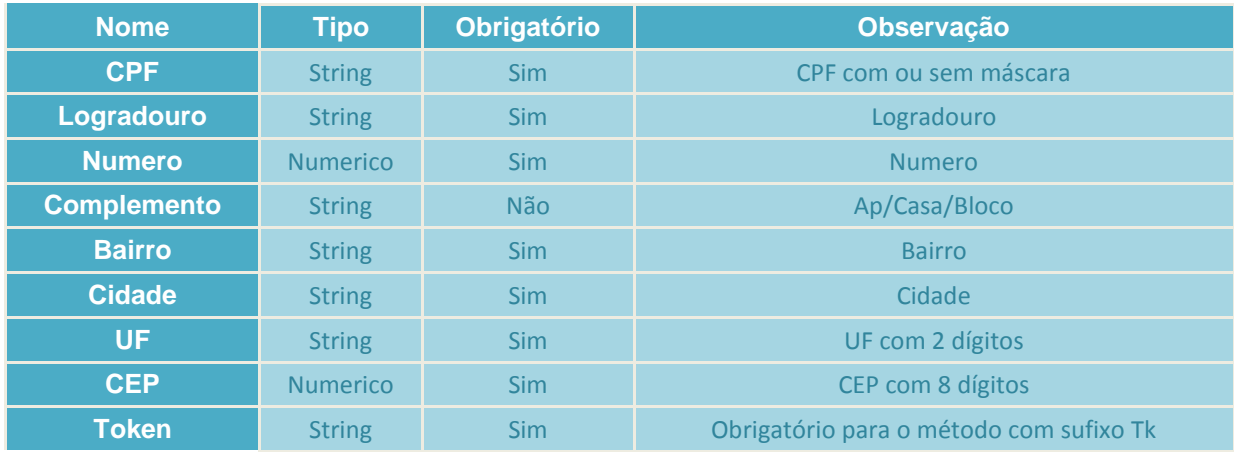

### <span id="page-39-2"></span>**5.16.2 Exemplo de arquivo de retorno**

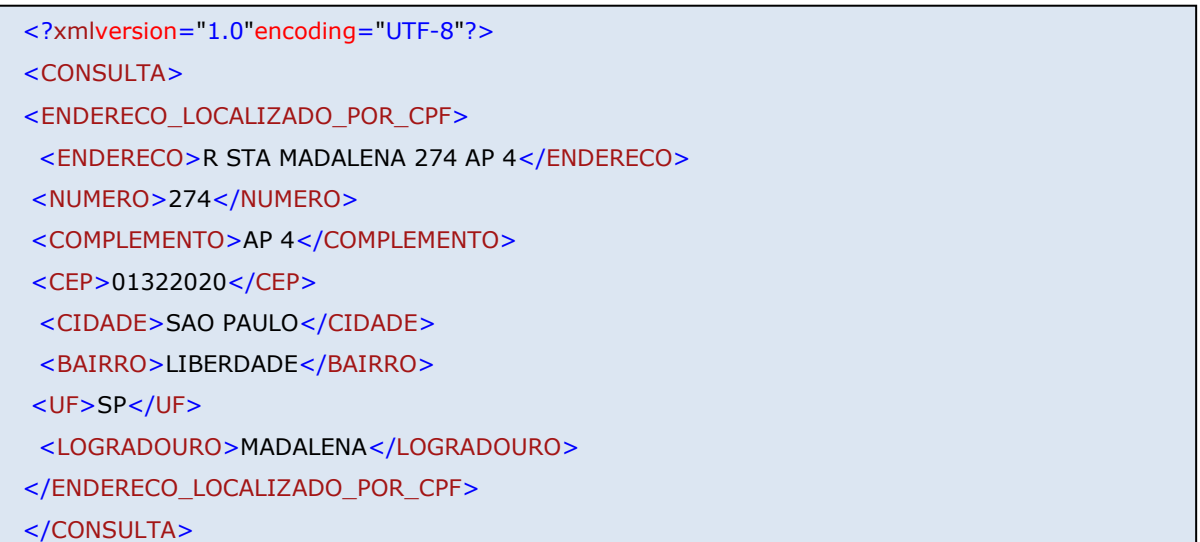

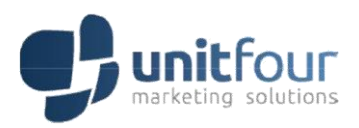

### <span id="page-40-0"></span>5.17 LOCALIZARDATADENASCIMENTO

### <span id="page-40-1"></span>**5.17.1 Parâmetro de solicitação**

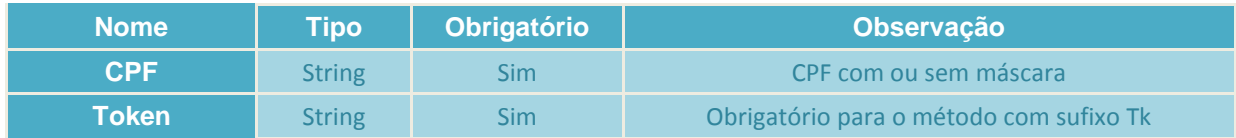

### <span id="page-40-2"></span>**5.17.2 Exemplo de arquivo de retorno**

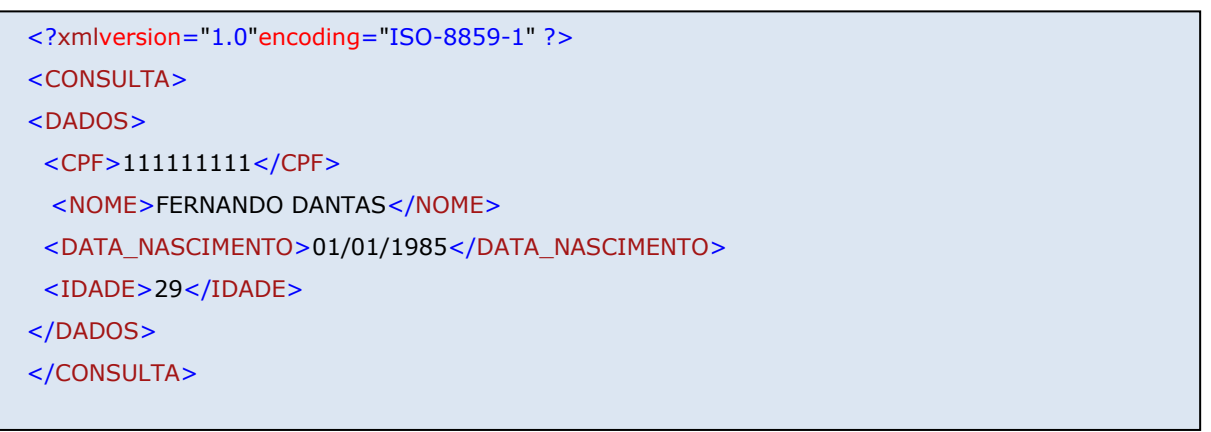

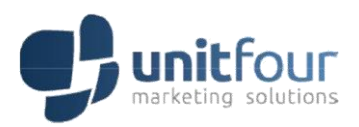

### <span id="page-41-0"></span>5.18 LOCALIZASITUACAORECEITAONLINE

### <span id="page-41-1"></span>**5.18.1 Parâmetro de solicitação**

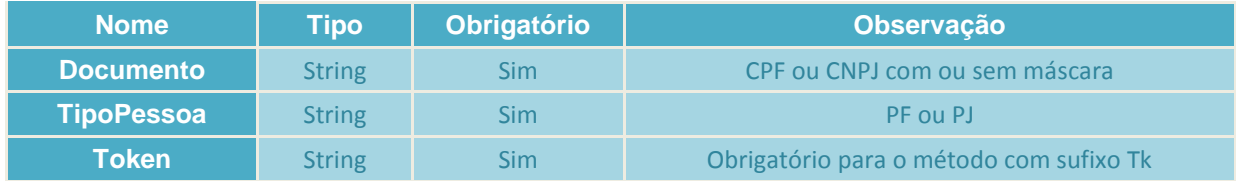

### <span id="page-41-2"></span>**5.18.2 Exemplo de arquivo de retorno**

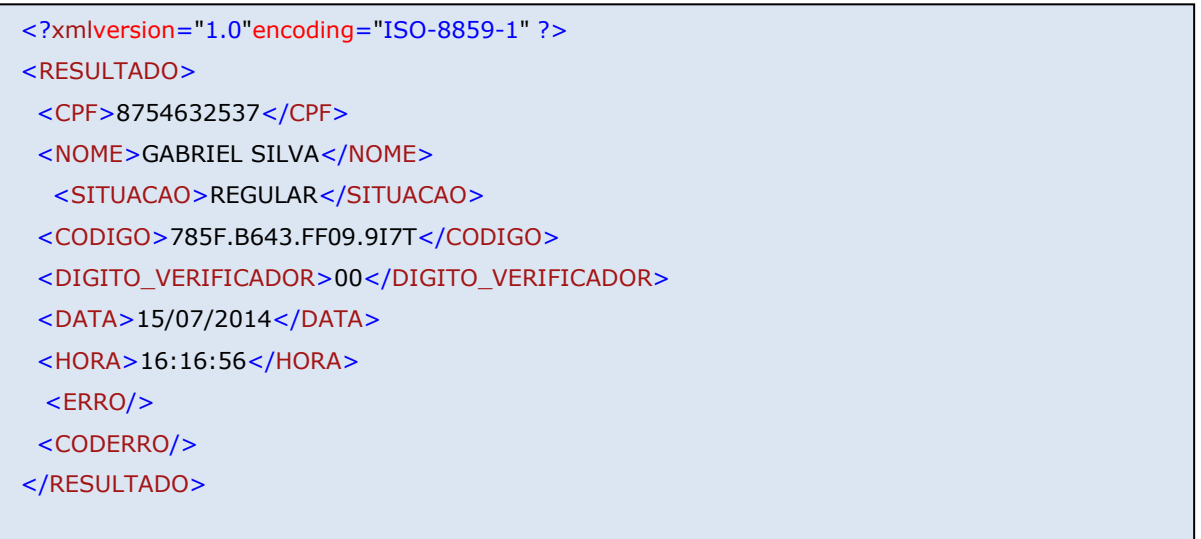

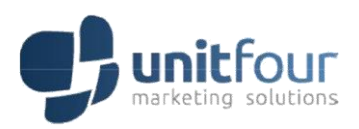

### <span id="page-42-0"></span>5.19 LOCALIZASITUACAORECEITA

### <span id="page-42-1"></span>**5.19.1 Parâmetro de solicitação**

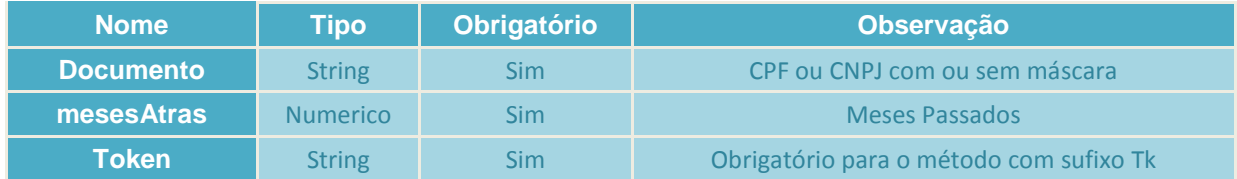

### <span id="page-42-2"></span>**5.19.2 Exemplo de arquivo de retorno**

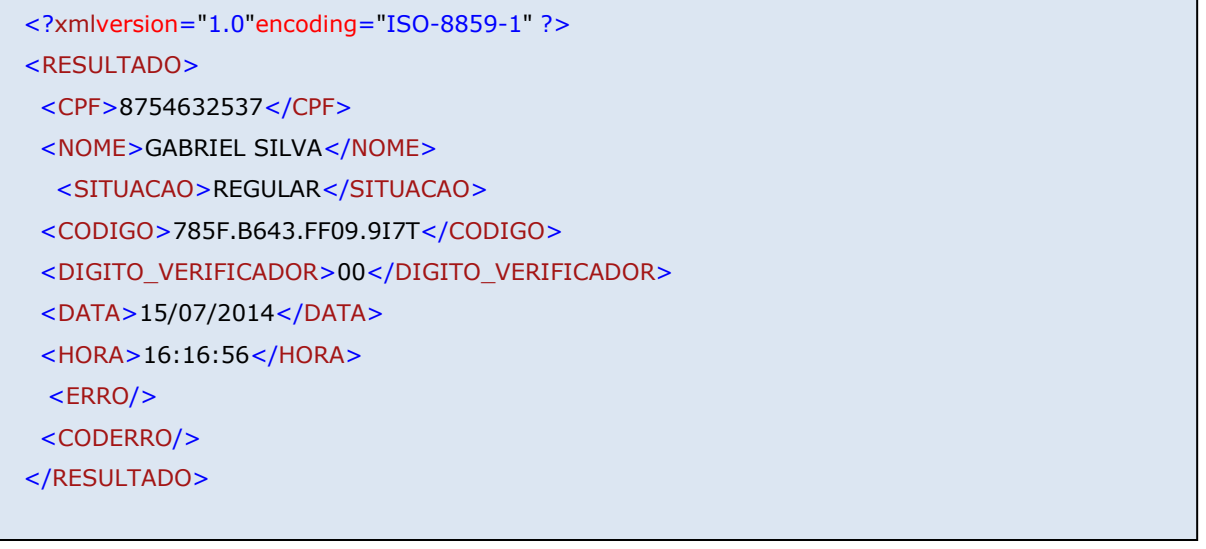

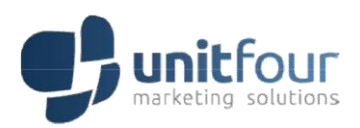

### <span id="page-43-0"></span>5.20 LOCALIZARCONSIGNADO2

### <span id="page-43-1"></span>**5.20.1 Parâmetro de solicitação**

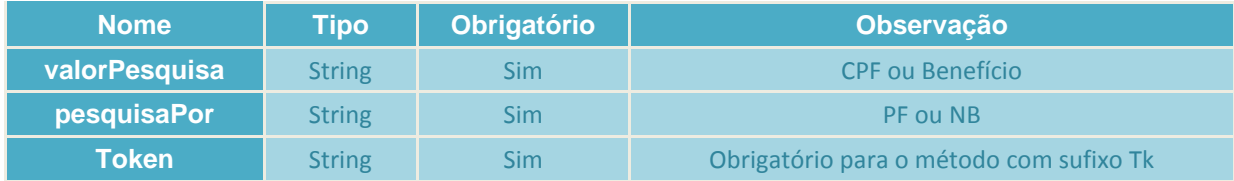

### <span id="page-43-2"></span>**5.20.2 Exemplo de arquivo de retorno**

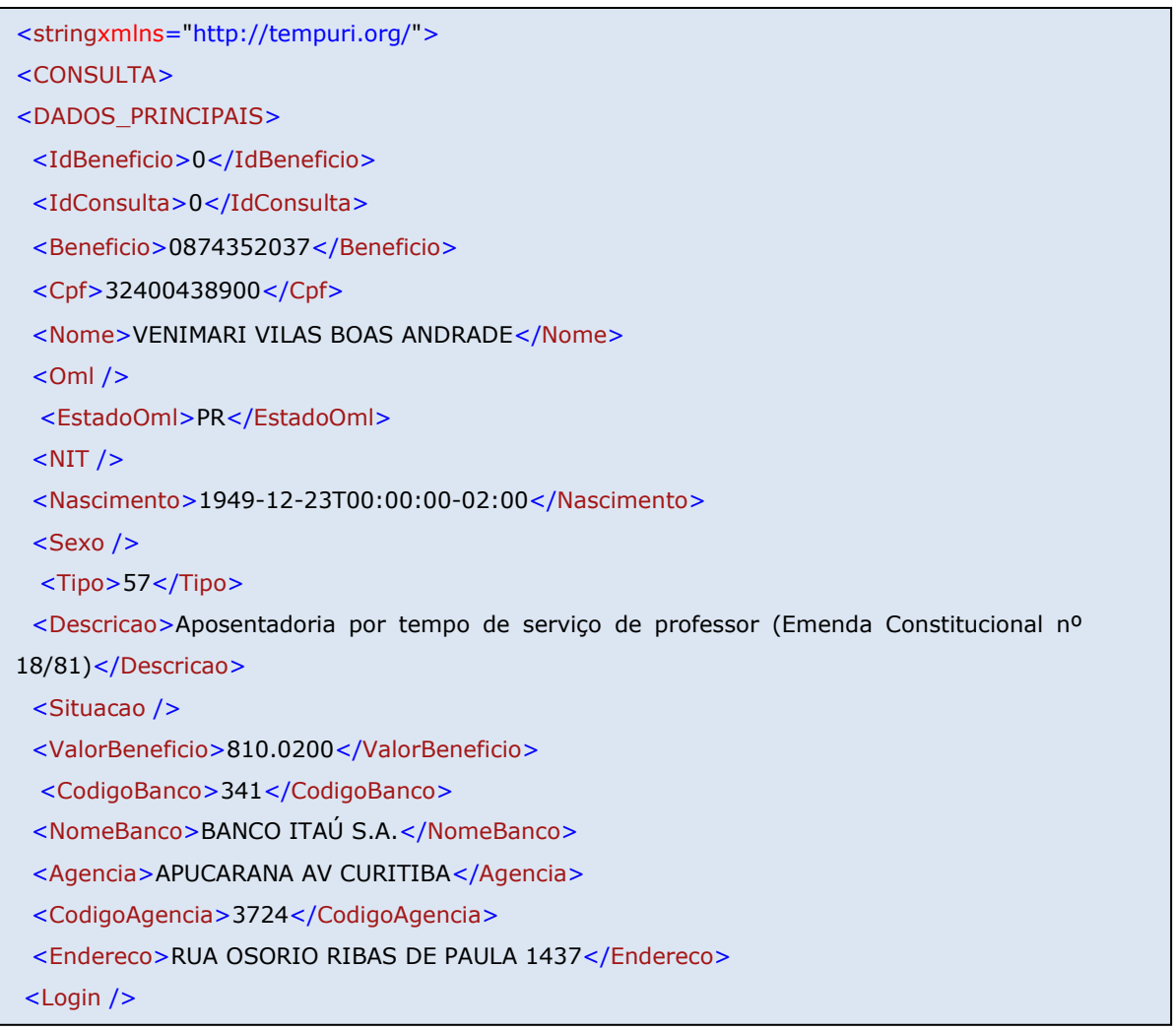

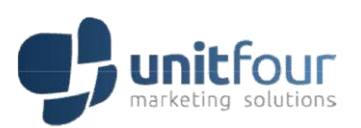

<Inclusao>2014-07-24T11:32:23.697-03:00</Inclusao> <Competencia>07/2014</Competencia> <MeioPagamento>CONTA CORRENTE</MeioPagamento> <ContaCorrente>0000119049</ContaCorrente> <ValorCreditos>810.0200</ValorCreditos> <ValorDebitos>0.0000</ValorDebitos> <ValorConsignado>203.2300</ValorConsignado> <ValorMargem>39.7800</ValorMargem> <QtdConsignados>3</QtdConsignados> <CartaoRMC>false</CartaoRMC> <Procurador>false</Procurador> <BloqueioEmprestimo>false</BloqueioEmprestimo> <RepresentanteLegal>false</RepresentanteLegal> <Consignavel>true</Consignavel> <IdOrgaoPagador>439881</IdOrgaoPagador> </DADOS\_PRINCIPAIS> <CREDITOS> <IdCredito>37366564</IdCredito> <Beneficio>0874352037</Beneficio> <Codigo>101</Codigo> <Tipo>Mens. reajustada</Tipo> <Valor>810.0200</Valor> <Inclusao>2014-07-24T11:35:44.503-03:00</Inclusao> <IdBeneficio>0</IdBeneficio> </CREDITOS> <DEBITOS> <IdDebito>30643207</IdDebito> <Beneficio>0874352037</Beneficio> <Codigo>216</Codigo> <Tipo>Consig. Emprest.</Tipo> <Valor>71.5400</Valor> <ValorContrato>2330.6800</ValorContrato> <NumeroContrato>802831854-4</NumeroContrato> <InicioContrato>2013-01-01T00:00:00-02:00</InicioContrato> <FimContrato>2017-11-01T00:00:00-02:00</FimContrato> <IdBanco>254</IdBanco> <Prazo>58</Prazo> <ValorQuitacao>1857.8800</ValorQuitacao> <QtdParcPagas>18</QtdParcPagas> <QtdParcRestantes>40</QtdParcRestantes>

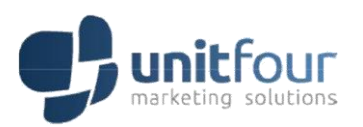

<IdBeneficio>0</IdBeneficio>

<CodCompensacao>254-2</CodCompensacao>

<Nome>254 - PARANÁ BANCO S.A.</Nome>

<NomeAbreviado>254 - PARANÁ</NomeAbreviado>

<ValorTroco>472.8000</ValorTroco>

</DEBITOS>

</CONSULTA>

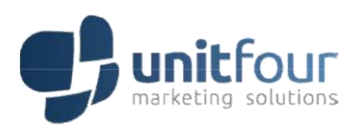

### <span id="page-46-0"></span>5.21 LOCALIZAOBITOCOMPLETA

### <span id="page-46-1"></span>**5.21.1 Parâmetro de solicitação**

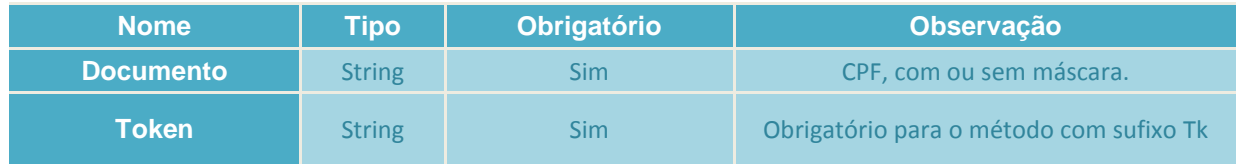

### <span id="page-46-2"></span>**5.21.2 Exemplo de arquivo de retorno**

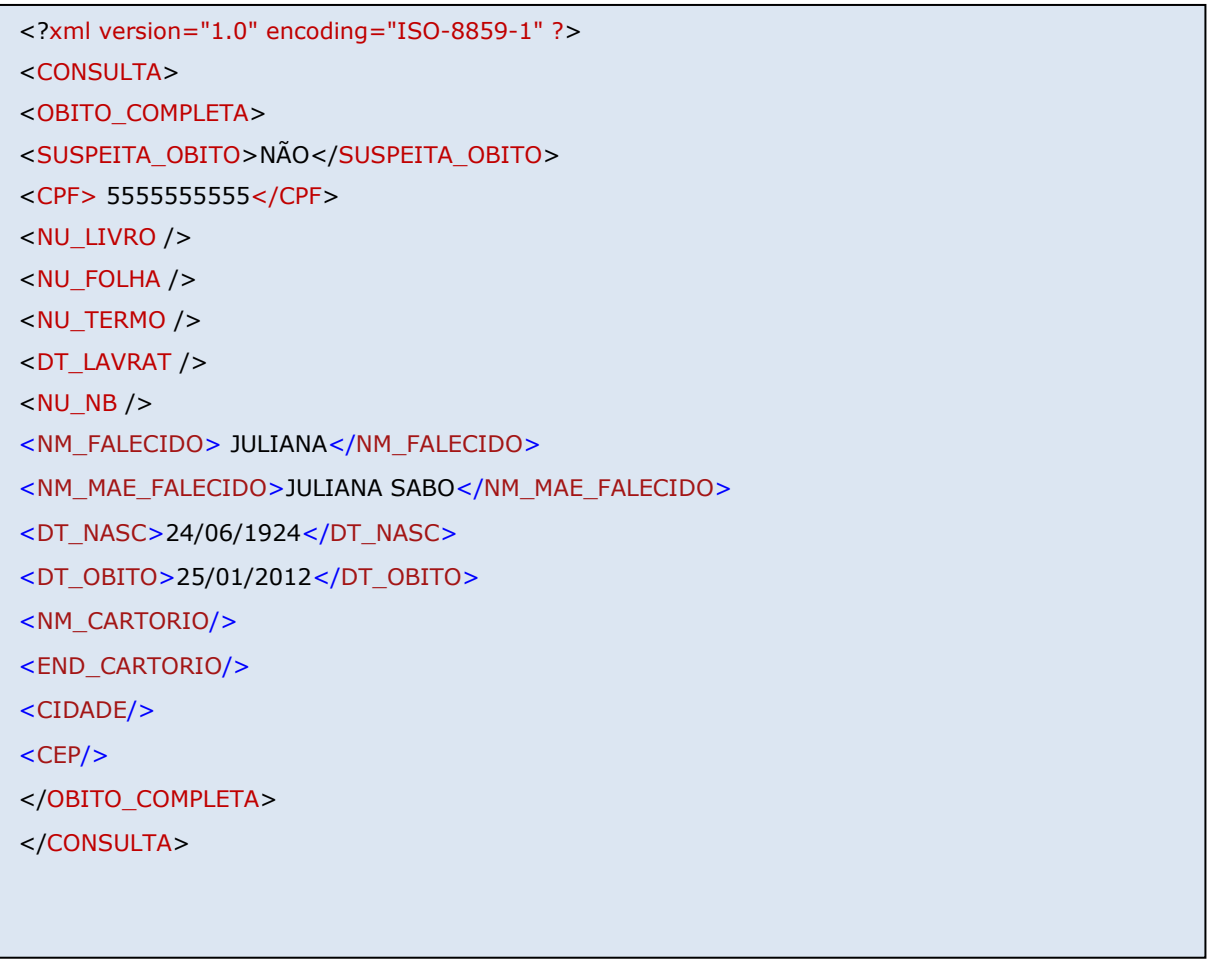

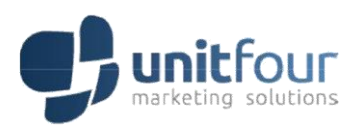

### <span id="page-47-0"></span>5.22 LOCALIZAOBITOSIMPLES

### <span id="page-47-1"></span>**5.22.1 Parâmetro de solicitação**

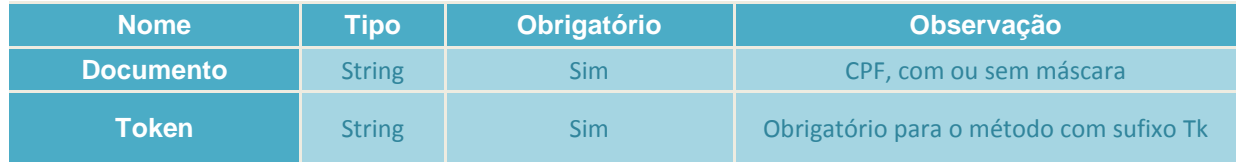

### <span id="page-47-2"></span>**5.22.2 Exemplo de arquivo de retorno**

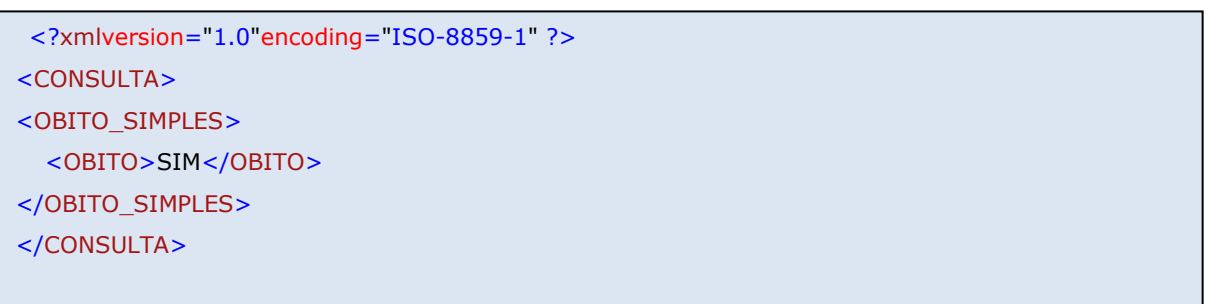

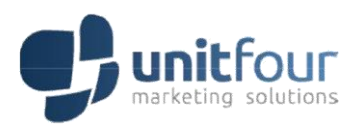

### <span id="page-48-0"></span>5.23 LOCALIZARCONSIGNADOGOVERNOSPCPF

### <span id="page-48-1"></span>**5.23.1 Parâmetro de solicitação**

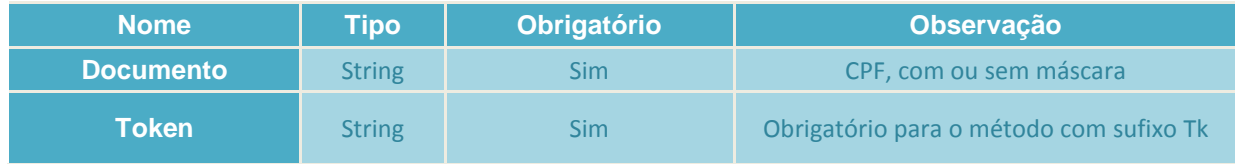

### <span id="page-48-2"></span>**5.23.2 Exemplo de arquivo de retorno**

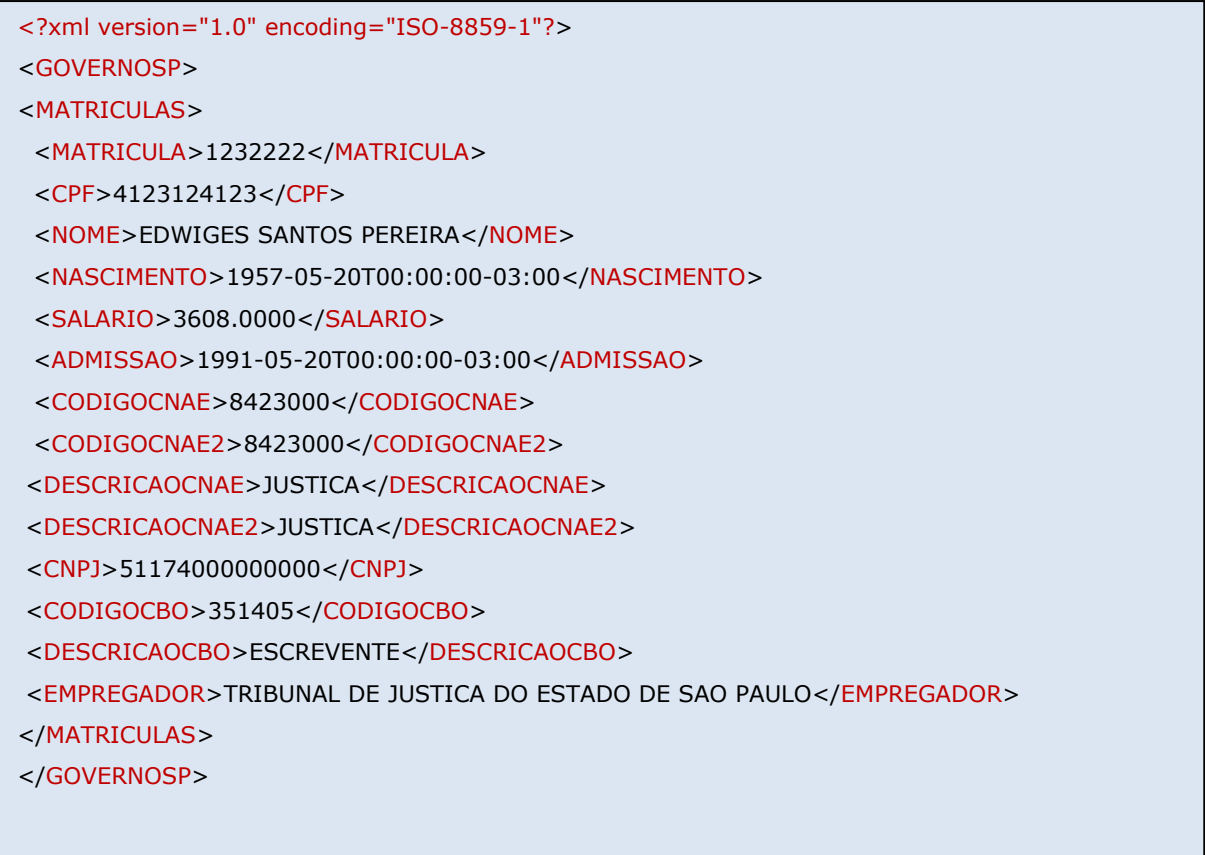

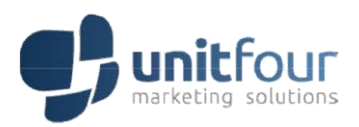

### <span id="page-49-0"></span>5.24 LOCALIZARCONSIGNADOGOVERNOSPMATRICULA

### <span id="page-49-1"></span>**5.24.1 Parâmetro de solicitação**

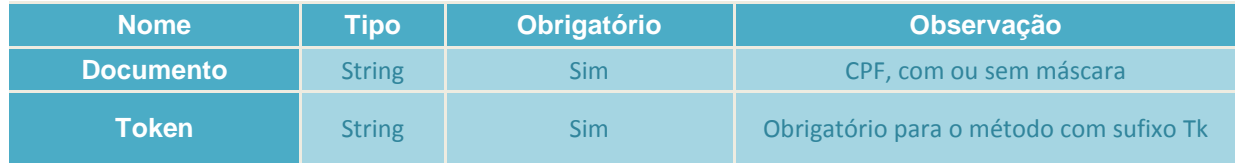

### <span id="page-49-2"></span>**5.24.2 Exemplo de arquivo de retorno**

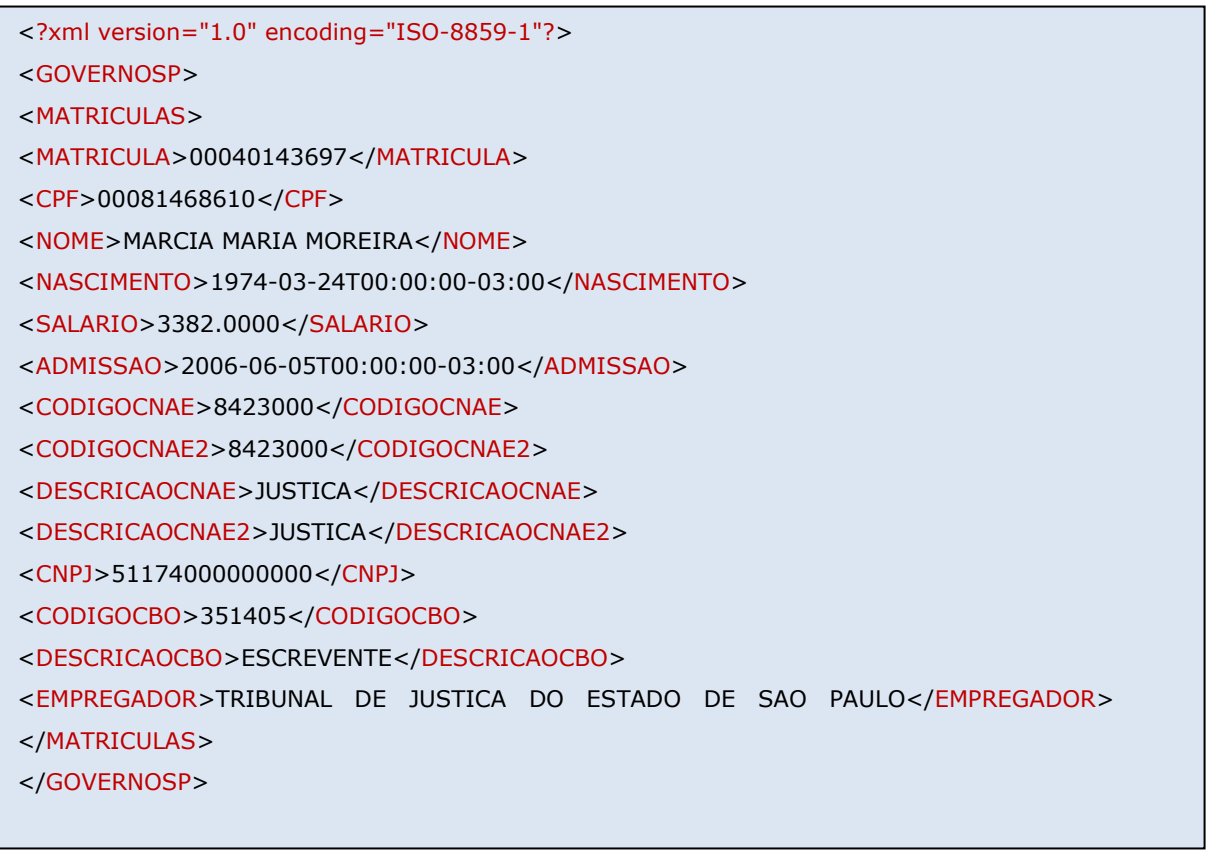

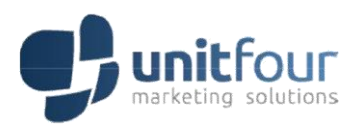

### <span id="page-50-0"></span>5.25 LOCALIZARCONSIGNADOSIAPECPF

### <span id="page-50-1"></span>**5.25.1 Parâmetro de solicitação**

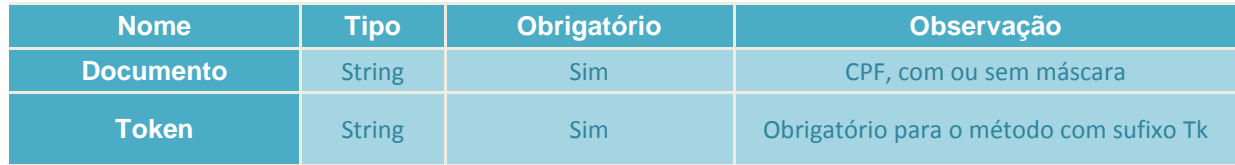

### <span id="page-50-2"></span>**5.25.2 Exemplo de arquivo de retorno**

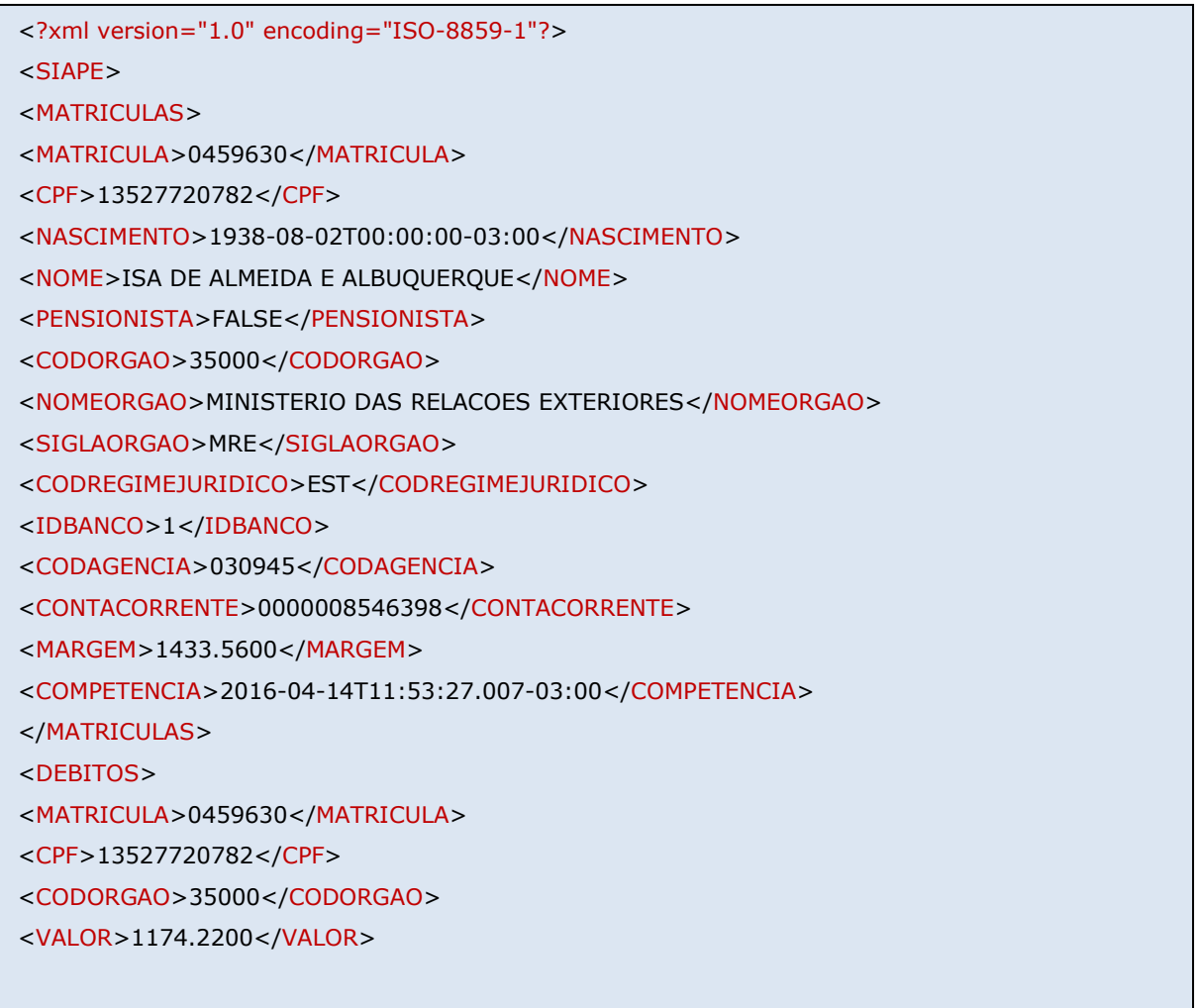

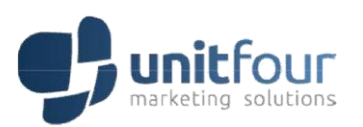

<IDBANCOEMPRESTIMO>1</IDBANCOEMPRESTIMO>

<NOMEBANCO>BB</NOMEBANCO>

<NOMEBANCOABREVIADO>BRASIL</NOMEBANCOABREVIADO>

<PRAZO>0</PRAZO>

<QTDPARCPAGAS>0</QTDPARCPAGAS> <QTDPARCRESTANTES>77</QTDPARCRESTANTES>

<PERCPARCPAGAS>0.0000</PERCPARCPAGAS>

</DEBITOS>

 $<$ /SIAPE $>$ 

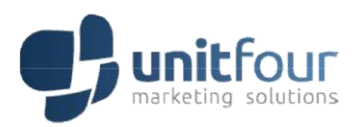

### <span id="page-52-0"></span>5.26 LOCALIZARCONSIGNADOSIAPEMATRICULA

### <span id="page-52-1"></span>**5.26.1 Parâmetro de solicitação**

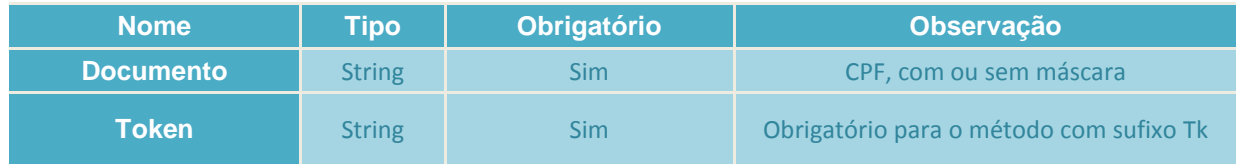

### <span id="page-52-2"></span>**5.26.2 Exemplo de arquivo de retorno**

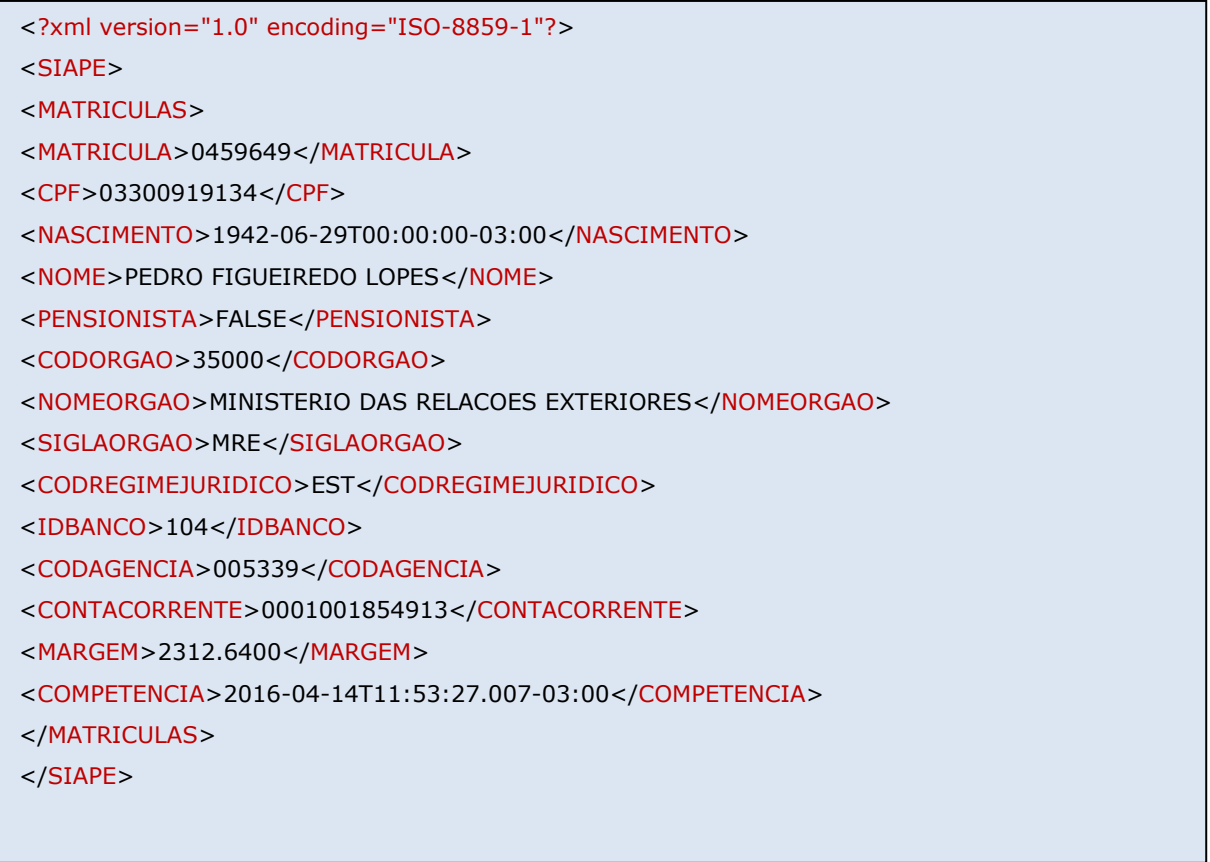

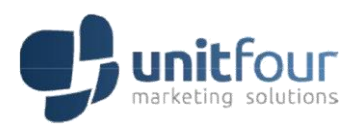

### <span id="page-53-0"></span>5.27 LOCALIZARPORENDERECO

### <span id="page-53-1"></span>**5.27.1 Parâmetro de solicitação**

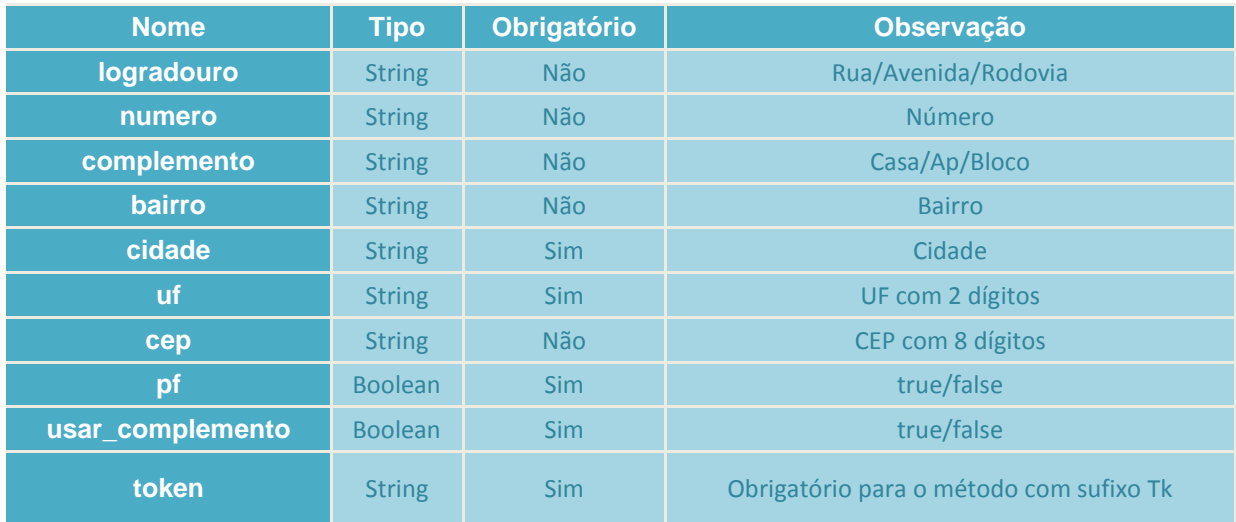

### <span id="page-53-2"></span>**5.27.2 Exemplo de arquivo de retorno**

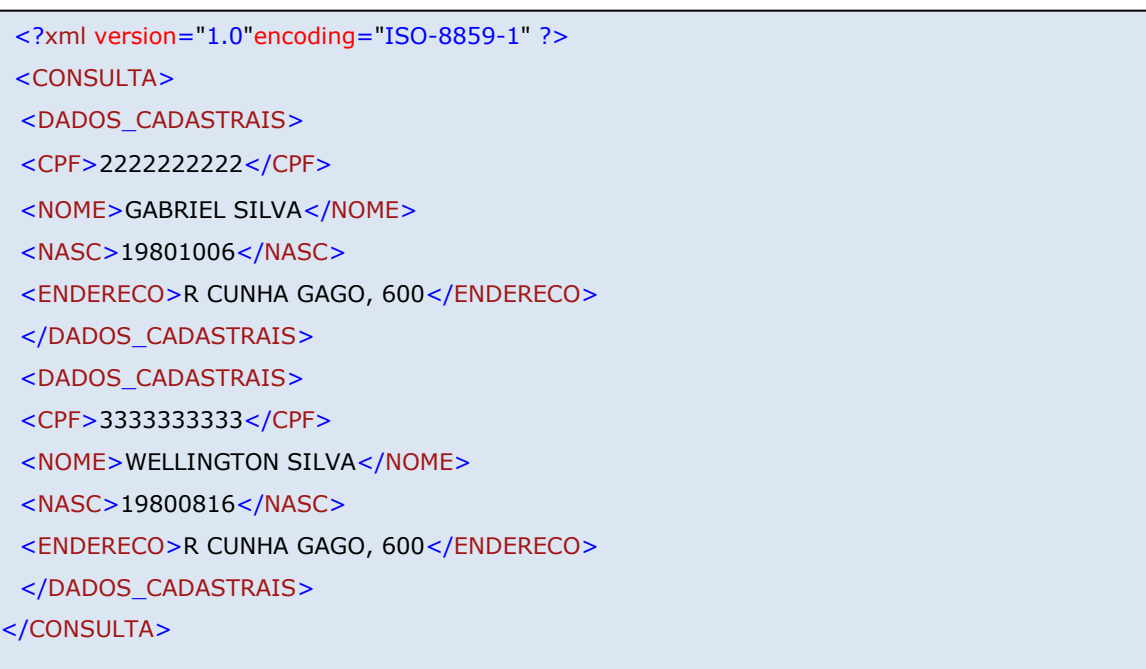

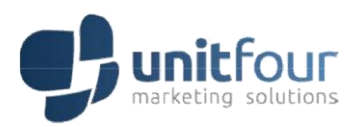

### <span id="page-54-0"></span>5.28 LOCALIZASITUACAORECEITADATANASCONLINE

### <span id="page-54-1"></span>**5.28.1 Parâmetro de solicitação**

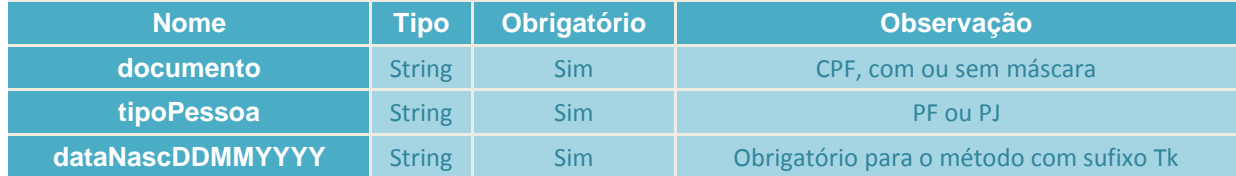

### <span id="page-54-2"></span>**5.28.2 Exemplo de arquivo de retorno**

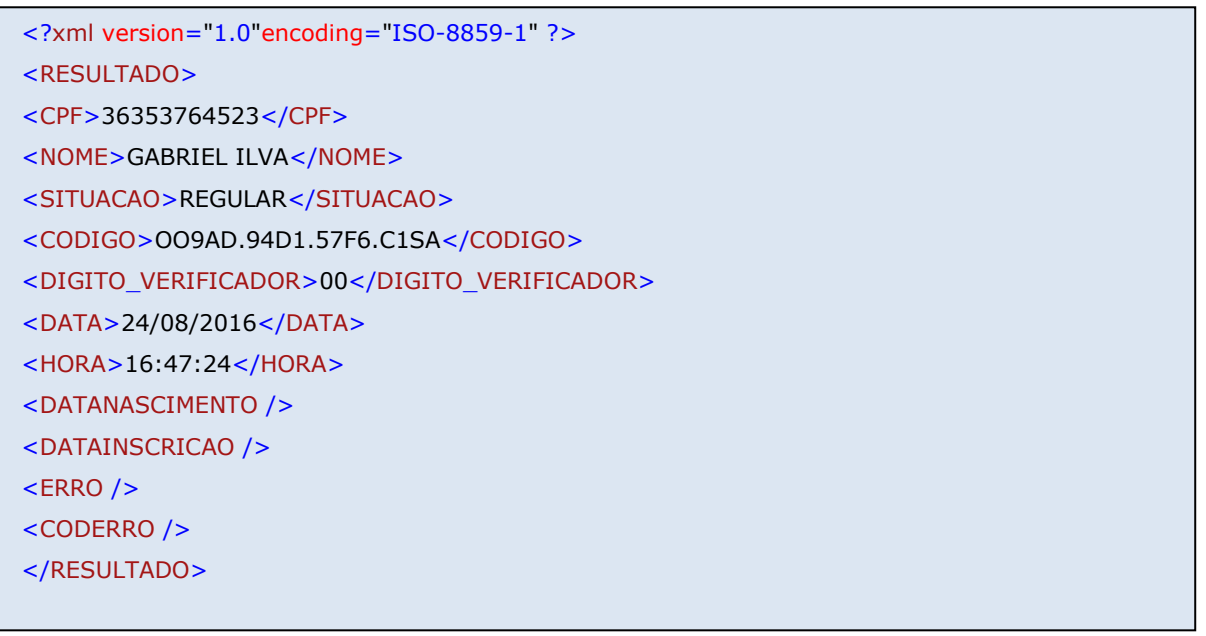

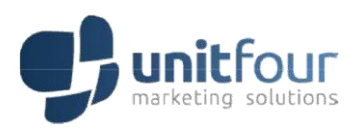

### <span id="page-55-0"></span>5.29 LOCALIZARECEITADATAPREV

### <span id="page-55-1"></span>**5.29.1 Parâmetro de solicitação**

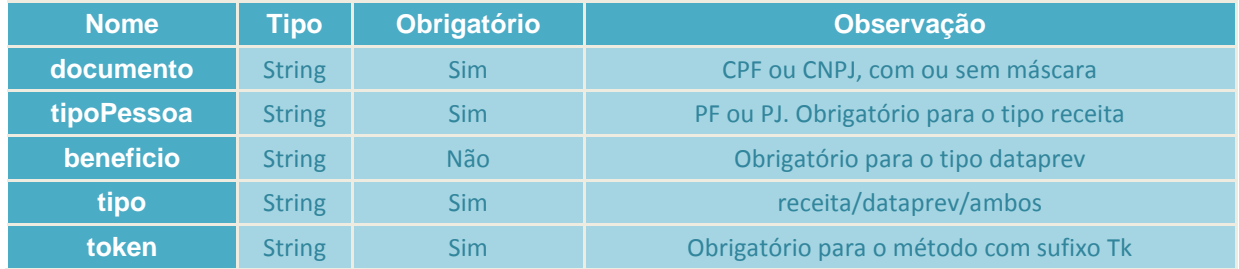

### <span id="page-55-2"></span>**5.29.2 Exemplo de arquivo de retorno do tipo "Receita"**

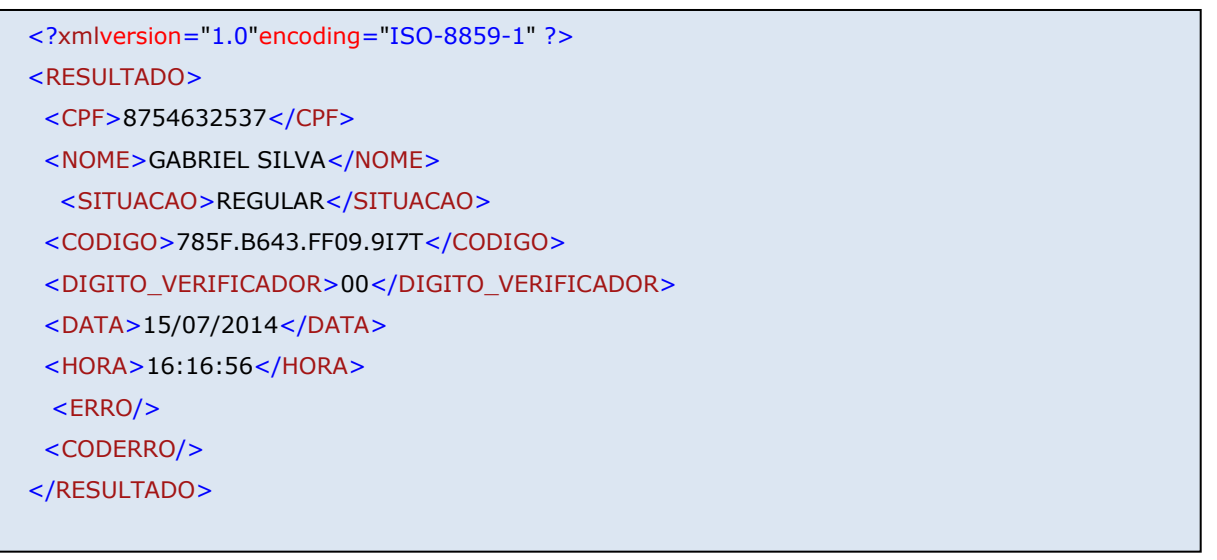

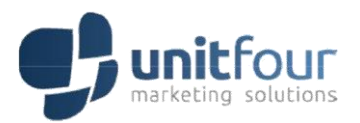

### <span id="page-56-0"></span>**5.29.3 Exemplo de arquivo de retorno do tipo "Dataprev"**

```
<?xml version="1.0" encoding="ISO-8859-1"?>
<DATAPREV>
<CONSULTA>
<RESUMO>
<IDBENEFICIO>0</IDBENEFICIO>
<IDCONSULTA>0</IDCONSULTA>
<BENEFICIO>6135785064</BENEFICIO>
<CPF>90378075853</CPF>
<NOME>ANTENOR GONCALVES</NOME>
<OML>21026090</OML>
<ESTADOOML>SP</ESTADOOML>
\langle NIT \rangle<NASCIMENTO>1948-09-12T00:00:00-03:00</NASCIMENTO>
<SEXO />
<TIPO>31</TIPO>
<DESCRICAO>AUXÍLIO-DOENÇA PREVIDENCIÁRIO (LOPS)</DESCRICAO>
<SITUACAO />
<VALORBENEFICIO>880.0000</VALORBENEFICIO>
<CODIGOBANCO>0</CODIGOBANCO>
<NOMEBANCO />
<AGENCIA />
<CODIGOAGENCIA />
<LOGIN />
<INCLUSAO>2016-08-30T10:58:11.88-03:00</INCLUSAO>
<COMPETENCIA>0</COMPETENCIA>
<MEIOPAGAMENTO />
<CONTACORRENTE />
<VALORCREDITOS>880.0000</VALORCREDITOS>
<VALORDEBITOS>0.0000</VALORDEBITOS> 
<VALORCONSIGNADO>0.0000</VALORCONSIGNADO> 
<VALORMARGEM>264.0000</VALORMARGEM> 
<QTDCONSIGNADOS>0</QTDCONSIGNADOS>
<CARTAORMC>FALSE</CARTAORMC>
```
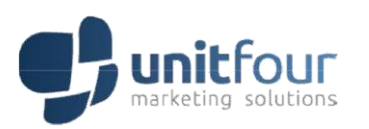

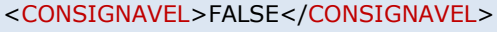

</RESUMO>

<CREDITO>

<IDCREDITO>48144014</IDCREDITO>

<BENEFICIO>6135785064</BENEFICIO>

<CODIGO>101</CODIGO>

<TIPO>MENS. REAJUSTADA</TIPO>

<VALOR>880.0000</VALOR>

<INCLUSAO>2016-06-17T17:30:07.297-03:00</INCLUSAO>

<IDBENEFICIO>0</IDBENEFICIO>

</CREDITO>

</CONSULTA>

</DATAPREV>

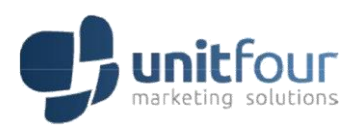

### <span id="page-58-0"></span>5.30 PLANOSAUDE

### <span id="page-58-1"></span>**5.30.1 Parâmetro de solicitação**

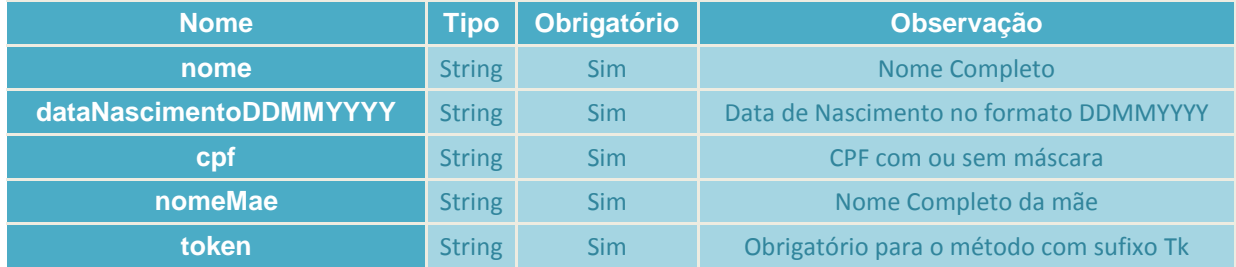

### <span id="page-58-2"></span>**5.30.2 Exemplo de arquivo de retorno**

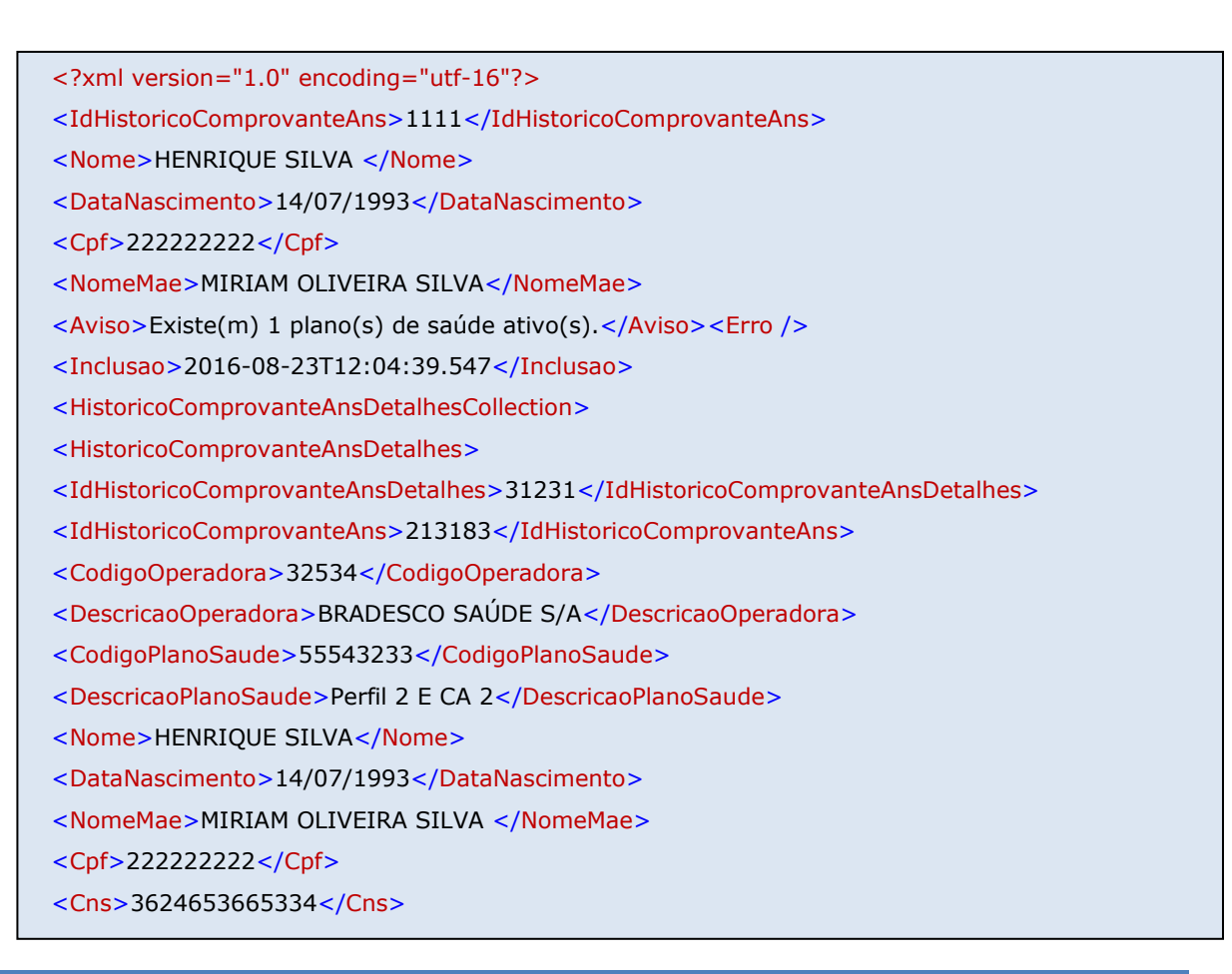

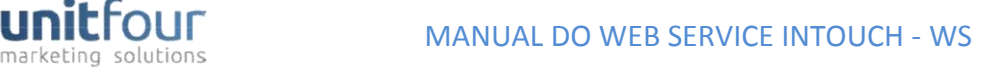

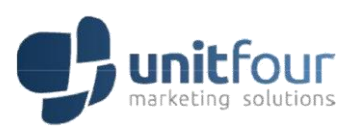

<NomeTitular>FABIO OLIVEIRA NETO</NomeTitular>

<CaracteristicaPlano>Grupo de municípios, Coletivo por adesão, Ambulatorial + Hospitalar com obstetrícia</CaracteristicaPlano>

<CodigoControleOperacional>3123123123</CodigoControleOperacional>

<CodigoIdentificacaoBeneficiarioOperadora>1241525141251</CodigoIdentificacaoBeneficiarioOpera dora>

<Inclusao>2016-08-23T12:04:39.563</Inclusao>

</HistoricoComprovanteAnsDetalhes>

</HistoricoComprovanteAnsDetalhesCollection>

</HistoricoComprovanteAns>

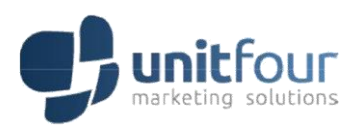

### <span id="page-60-0"></span>5.31 SEGURODESEMPREGO

### <span id="page-60-1"></span>**5.31.1 Parâmetro de solicitação**

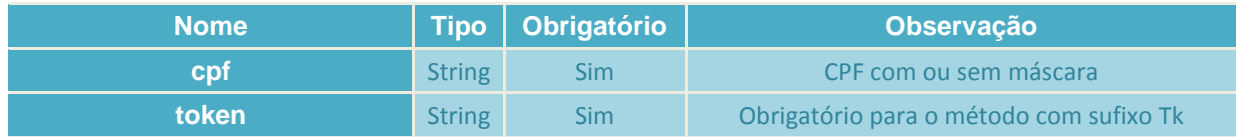

### <span id="page-60-2"></span>**5.31.2 Exemplo de arquivo de retorno**

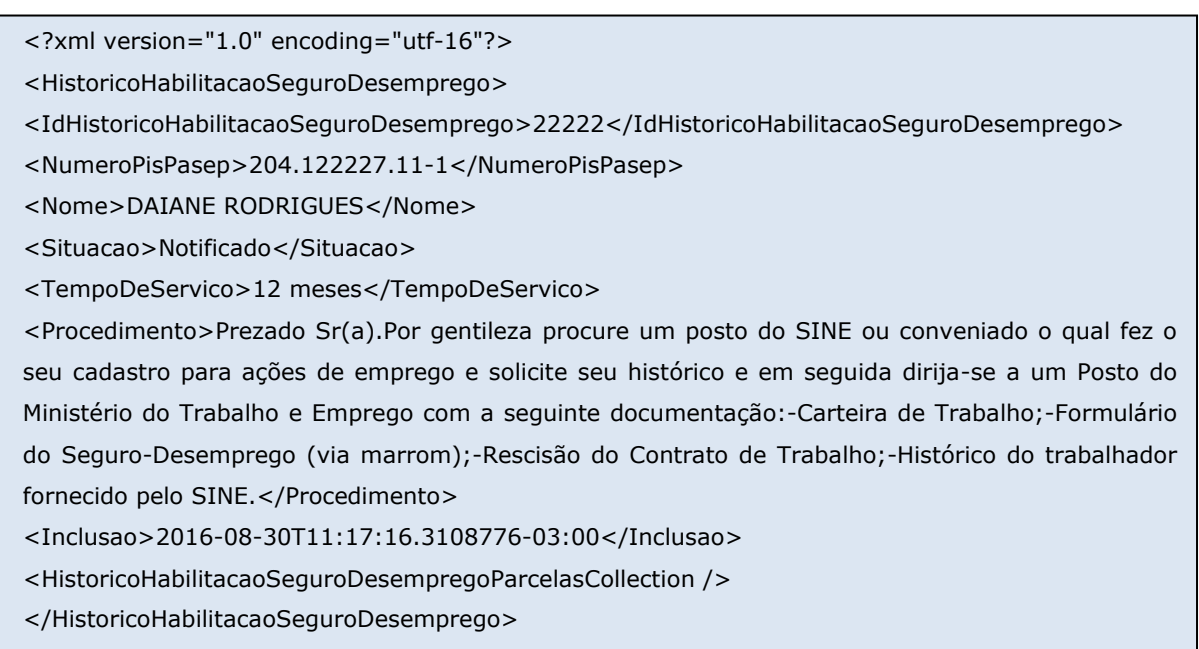

### <span id="page-60-3"></span>**5.32 LocalizaSituacaoReceitaOnline2**

### <span id="page-60-4"></span>**5.32.1 Parâmetro de solicitação**

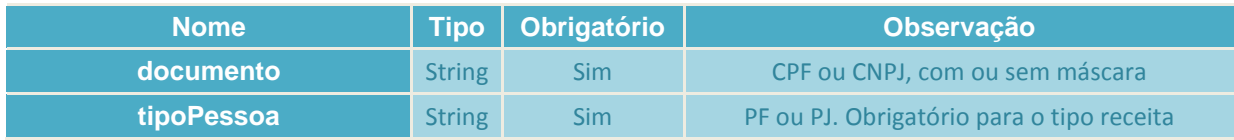

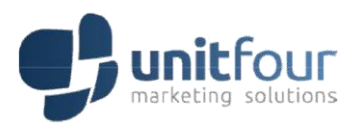

### <span id="page-61-0"></span>**5.32.2 Exemplo de arquivo de retorno**

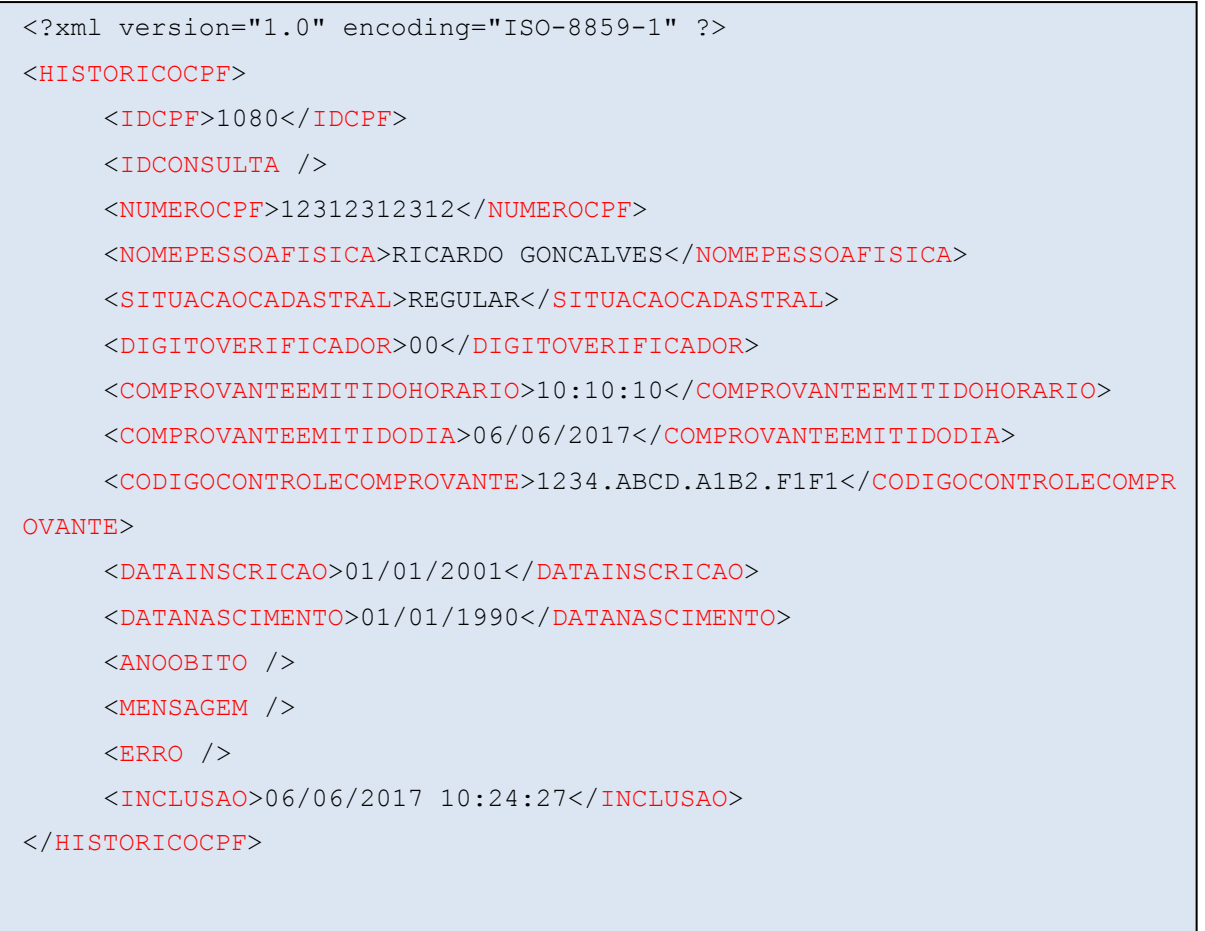

### <span id="page-61-1"></span>**6 RETORNO DE ERRO**

#### <span id="page-61-2"></span>6.1 INFORMAÇÕES BÁSICAS

O modelo de retorno de erro contém duas principais informações: ID e DESCRIÇÃO.

Para cada ID de erro, contém uma descrição, permitindo que o tratamento de exibição de erro no momento da integração permita que altere a descrição do erro a partir do seu ID.

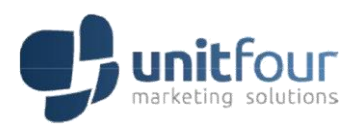

### <span id="page-62-0"></span>6.2 MODELO DE RETORNO XML

```
<?xml version="1.0" encoding="ISO-8859-1"?>
<ERRO>
 <ID>11</ID>
  <DESCRICAO>DESCRICAO DO ERRO</DESCRICAO>
</ERRO>
```
### <span id="page-62-1"></span>6.3 CÓDIGOS DE ERRO

A tabela abaixo contém os possíveis erros que o Web Service poderá retornar, seguindo o padrão de retorno de erro em XML.

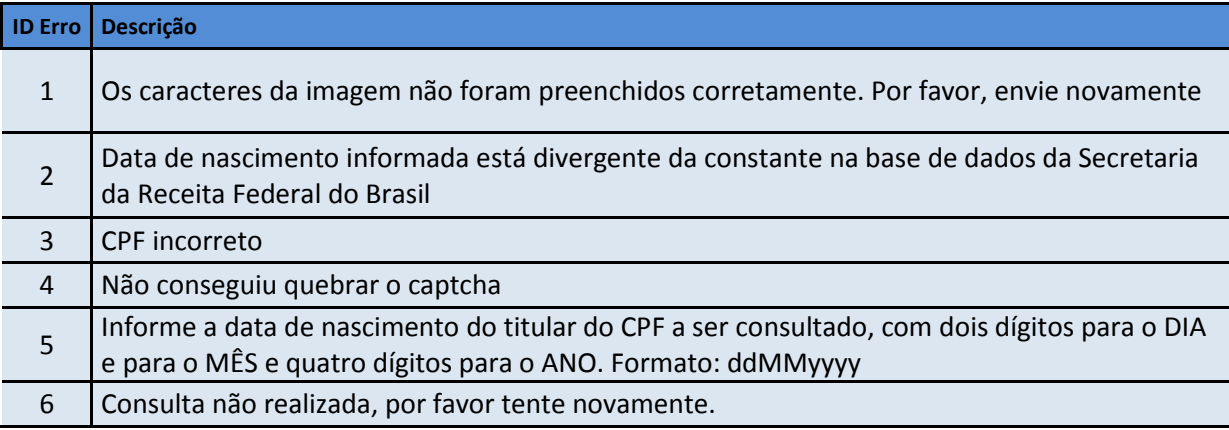

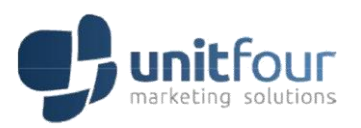

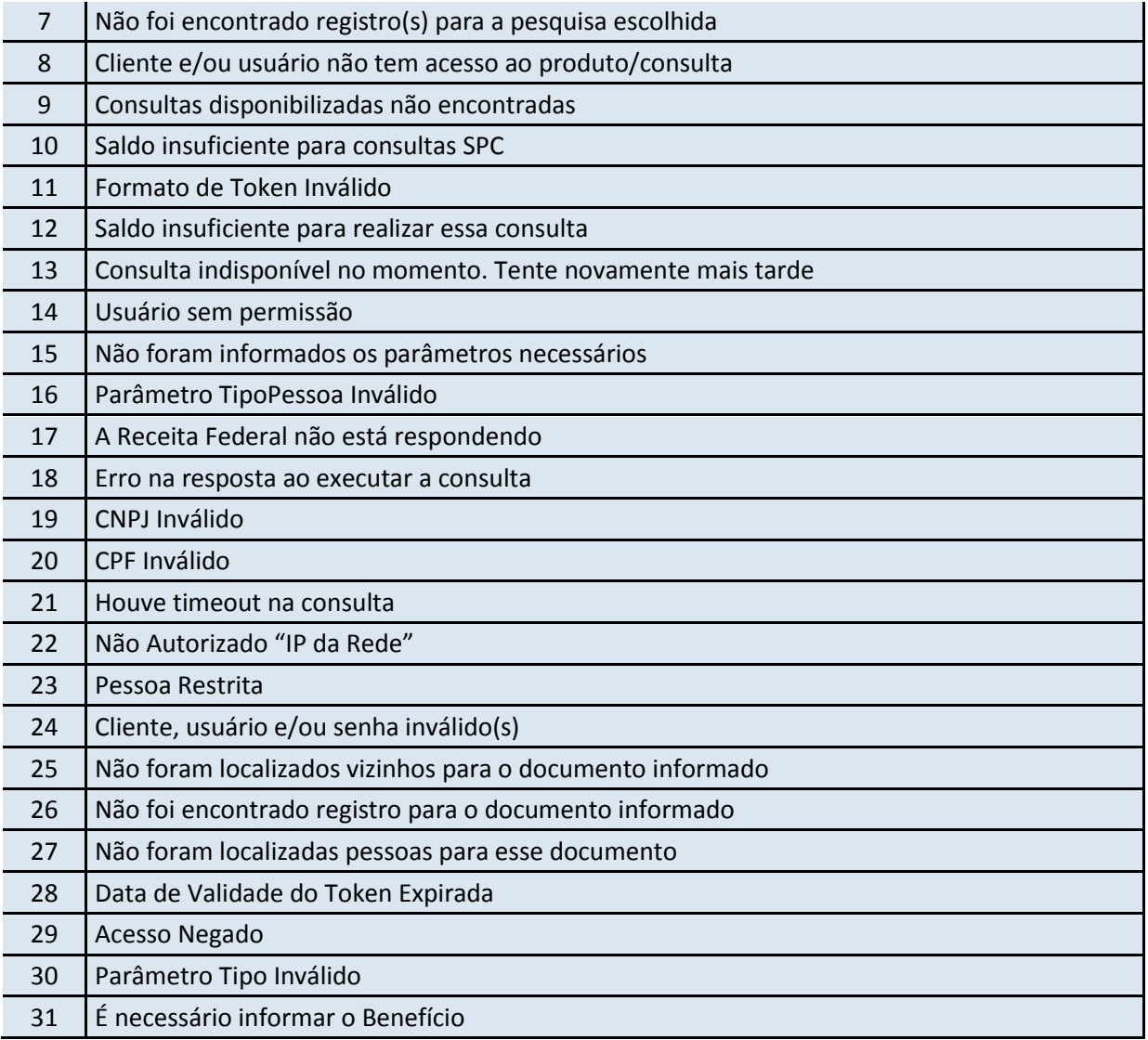

### <span id="page-63-0"></span>**7 GARANTINDO A INTEGRIDADE DO ARQUIVO XML**

Alguns dados vêm com tags especiais do padrão XML. Para garantir que o layout do arquivo não seja alterado por esses caracteres especiais, a aplicação trata essas tags:

### -  $\&$  = E

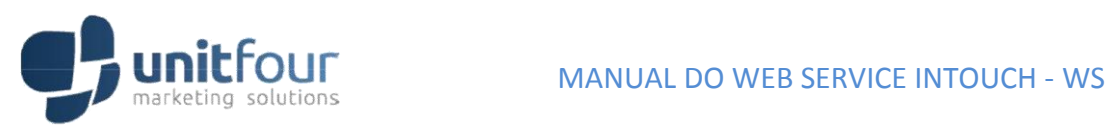